# Méthodes de simulation

Les simulations moléculaires constituent une approche complémentaire aux approches expérimentale, analytique et théorique pour l'étude de systèmes physiques ou chimiques. En effet, dans de nombreux cas, la réalisation d'expériences et leur interprétation restent limitées par la complexité des phénomènes et le nombre de paramètres entrant en jeu. Les approches analytiques permettent une compréhension complète des phénomènes, mais en raison des approximations qui doivent être faites, restent limitées à des systèmes très simples (gaz parfait, modèle d'Ising, cristal d'Einstein ...). Les simulations numériques donnent accès à un certain nombre de grandeurs microscopiques mais aussi macroscopiques, grâce aux lois de la physique statistique.

Les méthodes de simulation existantes sont nombreuses et variées. On peut ainsi avoir accès à différents niveaux de description du système, allant de la description fine des liaisons chimiques grâce aux méthodes quantiques jusqu'à une représentation à l'échelle mésoscopique, où même macroscopique. On peut ainsi avoir accès à différentes informations, des informations dynamiques ou thermodynamiques à différentes échelles, depuis l'énergie de liaison d'une liaison chimique, jusqu'à la vitesse d'écoulement d'un fluide, en passant par les coefficients de diffusion et les enthalpies de solvatation des ions. Dans le cas des simulations microscopiques et mésoscopiques, le formalisme de la physique statistique permet de faire le lien entre les grandeurs de sortie de la simulation et les grandeurs macroscopiques.

Les méthodes de simulations sont de plus en plus utilisées en complément des approches expérimentales. Lorsque le modèle et la méthode utilisés permettent de reproduire certaines données expérimentales, on a alors accès au détail microscopique souvent inaccessible expérimentalement. De plus, le contrôle de chacun des paramètres permet de découpler l'effet des différents facteurs, de comprendre l'influence de chacun d'entre eux d'extraire les plus importants, et d'apporter une vue nouvelle sur la compréhension des phénomènes étudiés. Elle permet de comparer les caractéristiques d'un modèle à l'expérience et ainsi d'apporter une meilleure compréhension des phénomènes. La simulation moléculaire peut aussi être utilisée pour la prédiction de résultats expérimentaux. Elle permet d'avoir accès à des conditions qui ne sont pas accessibles expérimentalement (domaine de pression ou de température extrêmes) et permet d'obtenir facilement des informations sur le comportement de systèmes réels pour lesquels la conduite d'une série d'expériences serait complexe et fastidieuse, voire impossible. Enfin, elle est de plus en plus souvent utilisée pour l'interprétation de données expérimentales, notamment en RMN où les déplacements chimiques expérimentaux sont parfois attribués en fonction des

résultats issus de simulations [179], dans le cas de l'étude de l'adsorption de molécules dans les matériaux poreux [180] ou de la localisation des cations dans les zéolithes [181].

La simulation est aussi utilisée en complément des approches théoriques ou analytiques. Ce type d'approche est souvent limité à des systèmes très simples pour lesquels les équations de la thermodynamique statistique sont solubles analytiquement (gaz parfait, modèle d'Ising...). L'étude d'un phénomène passe alors par l'introduction d'un grand nombre d'approximations, qui sont souvent trop draconiennes pour espérer obtenir un modèle s'approchant du système réel. La simulation moléculaire permet de résoudre exactement par voie numérique les problèmes de la physique statistique qui ne sont pas solubles analytiquement. On peut alors tester une théorie ou explorer les propriétés de systèmes modèles afin d'obtenir une meilleure compréhension du système via ce que l'on appelle une « expérience » numérique.

Je présenterai ici un aperçu des méthodes de simulation moléculaire classiques, puis j'exposerai en détail le principe de la méthode Monte Carlo et de la dynamique moléculaire, qui sont les méthodes que j'ai utilisées au cours de ma thèse.

# II.1 Principes des méthodes de simulation

# II.1.1 Calcul de grandeurs thermodynamiques : apports de la physique statistique

D'un point de vue microscopique, un système de N particules se caractérise par un ensemble de microétats, l'ensemble de ces microétats constituant l'espace des phases. Cette espace de dimension 6N a pour coordonnées les positions des particules  $\{r_i\}_\mathcal{C}$  et leur quantité de mouvements  $\{q_i\}_\mathcal{C}.$ 

Le formalisme de la physique statistique permet de relier les grandeurs accessibles à partir de ces microétats et les grandeurs macroscopiques. Ainsi, la valeur d'une observable A macroscopique correspond à la valeur moyenne de cette observable sur l'ensemble des microétats du système en prenant en compte leurs probabilités d'apparition de ce microétat.

Cela revient à moyenner sur l'ensemble des configurations microscopiques pondérées par leur probabilité de Boltzmann :

$$
\langle A \rangle = \sum_{\mathcal{C}} A_{\mathcal{C}} P_{\text{boltz}} (\{ \mathbf{r_i} \}_{\mathcal{C}}, \{ \mathbf{q_i} \}_{\mathcal{C}})
$$
 (II.1)

où C représente une configuration du système,  $\{r_i\}_C$  correspond à l'ensemble des positions des atomes,  $\{q_i\}_\mathcal{C}$  leur quantité de mouvements dans cette configuration et  $A_\mathcal{C}$  la valeur de la grandeur microscopique correspondant à  $A$  en  $C$ .  $P_{\text{boltz}}$  correspond à la probabilité de se trouver dans l'état  $\mathcal{C}^{\text{I}}$ . Cette expression ne se résout quasiment jamais analytiquement. L'évaluation de la valeur de  $A_{\mathcal{C}}$  dans toutes les configurations  $\mathcal{C}$  possibles du système (ainsi que de leur probabilité de Boltzmann) est impossible pour des systèmes de taille raisonnable (pour 100 atomes, on a

I. L'expression de la probabilité d'apparition d'un état dépend des conditions dans lesquelles le système se trouve. Ainsi un système pour lequel on a fixé la température, le nombre de particules et le volume (on parle d'ensemble (N,V,T) ou ensemble canonique), cette probabilité de Boltzmann est égale à  $\frac{exp(-\beta E_C)}{Q_{N,V,T}}$  où  $Q_{N,V,T}$  est la fonction de partition de l'ensemble canonique. Si on impose d'autres contraintes, l'expression de cette probabilité est différente. L'expression de ces probabilités sera détaillée dans la section II.1.3.

100 × 3 coordonnées dans l'espace et 100 × 6 coordonnées dans l'espace des phases). Il est alors nécessaire de générer un ensemble de configurations représentatives du système en fonction de leurs probabilités de Boltzmann et on approxime la moyenne de A à la valeur de la moyenne sur ces configurations. On s'affranchit ainsi du calcul de ces probabilités de Boltzmann et donc du calcul explicite de la fonction de partition du système, dont le calcul est en général complexe voire impossible. La valeur de A pourra alors être obtenue en faisant la moyenne de  $A_{\mathcal{C}}$  sur les configurations générées par la simulation.

$$
\langle A \rangle \simeq \sum_{\substack{C \text{ générées} \\ \text{ suivant Boltzmann}}} A_C \tag{II.2}
$$

La difficulté de la simulation réside alors dans la génération de cet ensemble de configurations, suffisamment représentatif du système pour que la description de l'espace des phases soit complète sans pour autant que leur génération ne soit trop coûteuse en temps de calcul.

#### II.1.2 Échantillonnage de l'espace des phases

Il existe plusieurs méthodes pour explorer l'espace des phases. Je présenterai ici brièvement les deux plus courantes : la dynamique moléculaire et la simulation Monte Carlo.

#### II.1.2.1 Dynamique moléculaire

La dynamique moléculaire est la méthode la plus « naturelle » pour générer des configurations. Elle consiste à suivre le mouvement des particules du système en fonction du temps. Pour cela, il est nécessaire d'intégrer les équations de Newton au cours de la simulation, ce qui conduit à introduire un pas de temps dt pour mener à bien cette intégration. On obtient alors pour chacun des pas le couple  $(\{r_i\}_\mathcal{C}, \{\frac{dr_i}{dt}\}_\mathcal{C})$ . Les configurations ainsi générées peuvent alors être exploitées pour accéder à des grandeurs macroscopiques en calculant la moyenne temporelle de la valeur microscopique correspondante :

$$
\langle A \rangle \simeq \int_{t_0}^{t_0 + \Delta t} A_{\mathcal{C}}(t) dt
$$
 (II.3)

où  $\Delta t$  représente la durée simulée et  $t_0$  l'instant initial de la simulation. Il est alors possible d'étudier les propriétés thermodynamiques du système. La simulation de dynamique moléculaire nous apporte également des informations sur la dynamique du système modélisé.

Pour obtenir une valeur de A fiable, il faut que la dynamique générée par simulation couvre un domaine de temps suffisant pour permettre au système de parcourir une partie représentative de l'espace des phases. Suivant les phénomènes que l'on désire étudier et leur temps caractéristique, la durée de la simulation à effectuer varie. L'étude des propriétés de diffusion d'un liquide demande un temps de simulation bien moindre que l'étude de sa diffusion dans les canaux d'une zéolithe ou de son processus de cristallisation. Les phénomènes qui ont des temps caractéristiques trop long (> 1 µs) ne pourront jamais être observés avec les moyens de calcul dont nous disposons actuellement. Dans les cas où il existe des grandes barrières de potentiel entre deux états de faible énergie, un échantillonnage trop court par la dynamique moléculaire conduira à l'étude d'un seul des deux puits d'énergie (figure II.1).

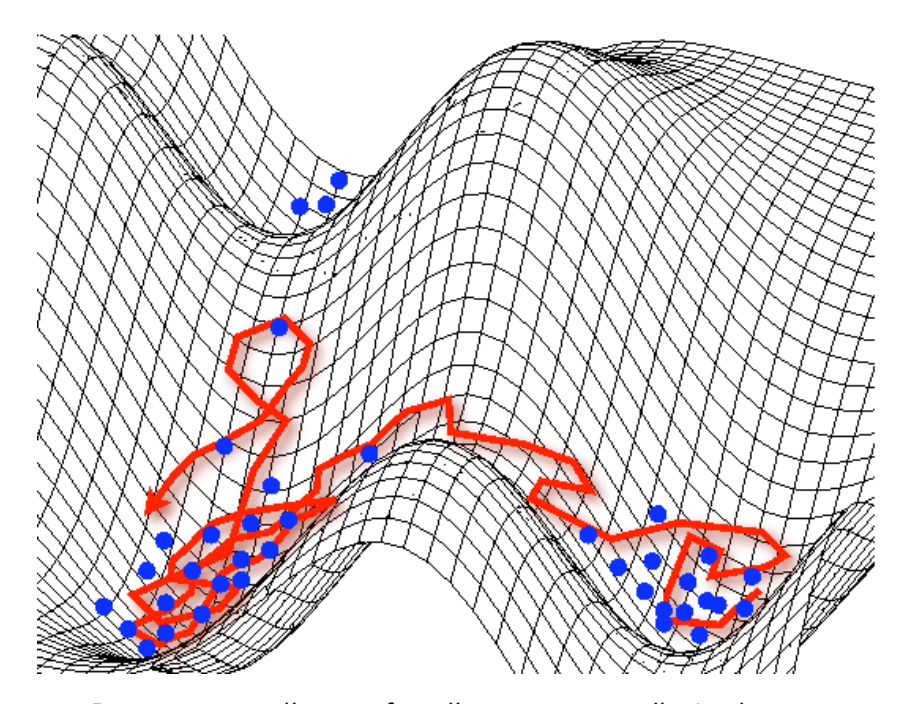

Figure II.1 : Représentation d'une surface d'énergie potentielle. La dynamique moléculaire (courbe rouge) explore la surface en suivant les équations du mouvement. Le passage d'un puits de potentiel à un autre se fait en passant par le col d'énergie potentiel les séparant. La simulation Monte Carlo (en bleu) parcourt l'espace des configurations de manière aléatoire en fonction de la probabilité de Boltzmann de chaque état. Le passage entre deux états séparés par des barrières d'énergie importantes peut se faire sans passer par les états intermédiaires de haute énergie.

La méthode de Monte Carlo permet d'échantillonner les états d'énergie faible en traversant les barrières énergétiques sans toutefois obtenir des informations sur leur amplitude. On utilise pour l'étude des phénomènes ayant des temps caractéristiques très grands, d'autres méthodes comme la méthode de transition path sampling (échantillonage de chemin de transition) [182] ou la dynamique biaisée, qui permettent de traverser les cols d'énergie potentielle ou la métadynamique [183] qui permet d'explorer l'ensemble de la surface d'énergie potentielle.

#### II.1.2.2 La simulation Monte Carlo

La simulation Monte Carlo restreint l'étude de l'espace des phases à l'étude de l'espace des configurations. Elle consiste à générer aléatoirement un ensemble de configurations en respectant leur probabilité de Boltzmann. Chaque configuration est générée à partir de la précédente en utilisant des mouvements type aléatoires (translation, rotation ...). Le choix des mouvements est déterminant pour avoir un bon échantillonnage de l'espace des phases. Ces mouvements peuvent être inspirés de mouvements physiques ou être complètement irréels. Par exemple dans le cas des simulations de zéolithes cationiques, il est nécessaire d'introduire un mouvement de « jump », qui consiste en une translation de quelques ångtröms du cation. Ces mouvements non physiques permettent de passer des barrières d'énergie potentielle importantes.

Il est nécessaire de bien prendre en compte tous les degrés de liberté du système dans le choix des mouvements Monte Carlo utilisés. La génération aléatoire de configurations par des pas non physiques, permet de passer directement entre deux configurations séparées par une barrière de potentiel importante. On limite alors les problèmes de piégeage dans un état métastable. Toutefois, ce type de problème peut apparaître dans le cas de systèmes très fortement liés, dans le cas où les pas choisis ne sont pas adaptés, ou si leur nombre est insuffisant.

La difficulté est de générer un ensemble de configurations représentatives du système. Pour cela on utilise l'algorithme introduit par Metropolis et al. [184] qui permet de générer les configurations en suivant leurs probabilités de Boltzmann<sup>I</sup>.

Cette méthode est très utilisée dans l'étude des phénomènes possédant des grandes barrières d'activation. C'est le cas des phénomènes d'adsorption dans les zéolithes cationiques : le passage des cations à travers les fenêtres hexagonales de la faujasite, la diffusion de molécules à l'intérieur d'une maille de zéolithe afin d'atteindre leurs sites d'adsorption sont des phénomènes très lents qui ne pourraient pas être étudiés par dynamique moléculaire. On perd toutefois avec ce type d'approche toute information sur les propriétés du système dépendantes du temps, seules les propriétés à l'équilibre sont accessibles par cette méthode.

### II.1.3 Les ensembles statistiques

Un ensemble statistique est un ensemble de copies d'un même système (une infinité), chacune étant dans un état possible du système. La notion d'ensemble statistique fait le lien entre les états discrets du système au niveau microscopique décrits par le formalisme de la mécanique quantique (appelé microétats), et les observables macroscopiques. L'ensemble de ces copies peut être placé dans des conditions thermodynamique variées, on définit alors des ensembles statis-

I. Par exemple, dans l'ensemble canonique la probabilité de Boltzmann d'une configuration  $C$  d'énergie  $E_C$  est proportionnelle à  $e^{-\beta E_c}$  où  $\beta = \frac{1}{k_D}$  $\frac{1}{k_{\mathrm{B}}T}$  .

tiques différents. Ainsi dans l'ensemble microcanonique  $(N, V, E)$  le système évolue de manière isolé, à volume et nombre de particules constant. On peut mettre le système en équilibre avec un thermostat, à volume et nombre de particules constant, on est alors dans l'ensemble canonique.

L'expression de la probabilité d'apparition d'un microétat d'un système (ou probabilité de Boltzmann) diffère suivant l'ensemble statistique dans lequel on se place. Suivant les conditions dans lesquelles évolue le système qu'on étudie, il appartient à des ensembles statistiques différents. Je présenterai ici les ensembles statistiques que j'ai utilisés au cours de ma thèse : l'ensemble microcanonique, l'ensemble canonique, l'ensemble grand-canonique, l'ensemble isobare-isotherme et l'ensemble osmotique (cf. figure II.2).

## II.1.3.1 L'ensemble microcanonique

L'ensemble microcanonique est un ensemble dans lequel on fixe le volume  $V$ , l'énergie  $E$  et le nombre de particules  $N$  du système. Le système n'échange ni énergie ni matière avec l'extérieur  $^{\mathrm{I}}$ .

L'ensemble microcanonique est l'ensemble naturel de la dynamique moléculaire dans laquelle on regarde les mouvements internes des particules d'un système globalement immobile II. En revanche, l'utilisation de cet ensemble pour faire des simulations de type Monte Carlo est délicate bien que possible [185].

Les systèmes isolés correspondent à un cas peu courant des systèmes qui nous intéressent. Les systèmes qu'on étudie sont le plus souvent en équilibre avec un milieu extérieur à température constante. On est alors dans l'ensemble canonique  $(N, V, T)$ . J'ai utilisé l'ensemble  $(N, V, E)$  dans ma thèse pour faire une première relaxation des différentes structures zéolithiques hydratées ou anhydres étudiées en dynamique moléculaire à partir d'une configuration initiale non relaxée, afin de m'affranchir dans un premier temps de l'influence des paramètres du thermostat et du  $bar{u}$ III.

## II.1.3.2 L'ensemble canonique

L'ensemble canonique est un ensemble où le sytème est fermé, et évolue à volume constant en équilibre avec un thermostat (N,V ,T). C'est l'ensemble naturel de la méthode Monte Carlo. Par contre, pour l'utiliser avec la dynamique moléculaire, il faut ajouter aux algorithmes courants l'utilisation explicite d'un « thermostat » qui permet de thermaliser le système. Ce thermostat modélise les échanges d'énergie cinétique du sytème avec l'extérieur en apportant ou retirant au système de l'énergie cinétique. Il existe plusieurs types de thermostats. Je décrirai le principe du thermostat de Nosé-Hoover que j'ai utilisé dans la section II.3.2.

J'ai utilisé cet ensemble statistique dans toutes les simulations de zéolithes vides et avec un nombre constant de molécules d'adsorbats dans le cas où, dans le modèle utilisé, la zéolithe est considérée rigide. C'est le cas dans toutes les simulations effectuées avec la méthode Monte Carlo, à l'exception des calculs d'isothermes et de sélectivité pour lesquels le nombre de molécules

I. On parle de système isolé.

II. Il existe des techniques pour changer d'ensemble statistique et simuler des systèmes appartenant à d'autres ensembles statistiques, elles seront détaillées dans la section II.3.

III.Les explications relatives à la mise en œuvre d'une dynamique moléculaire dans des ensembles statistiques différents de l'ensemble microcanonique sont données dans la section II.3.

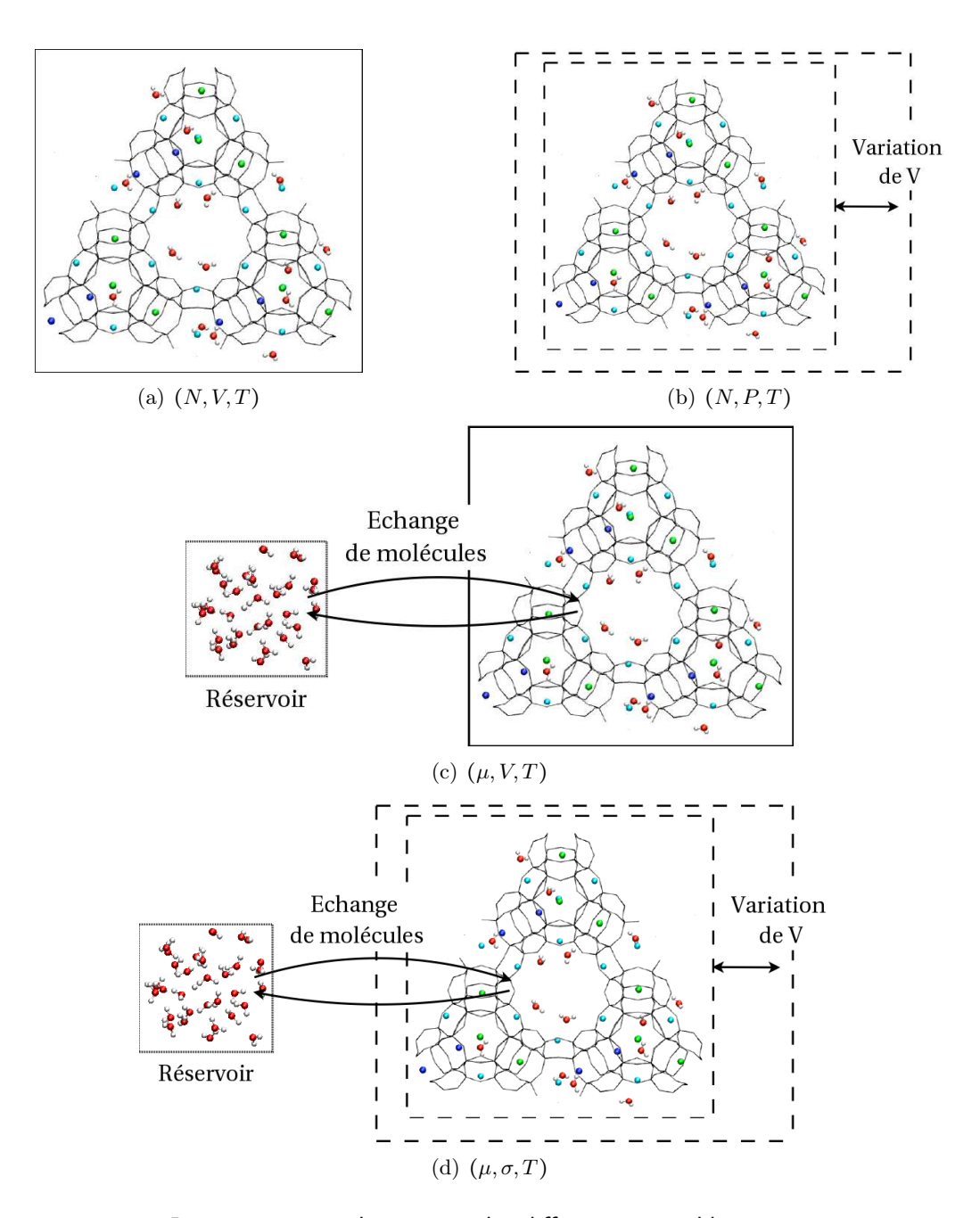

Figure II.2 : Représentation schématique des différents ensembles statistiques présentés dans la section II.1.3.

d'adsorbats dans la boîte de simulation varie. Dans ce cas, on se place dans l'ensemble grandcanonique.

Il y a des cas où la prise en compte de la flexibilité du matériau est importante. C'est le cas lorsque l'on étudie les propriétés de diffusion des molécules dans les pores de la zéolithe [186]. En effet dans ce type de phénomènes, la flexibilité de la charpente joue un rôle central dans le processus de diffusion, notamment lors du passage des molécules par des fenêtres étroites [187]. En général, on considère que la prise en compte de cette flexibilité est moins importante pour reproduire les propriétés thermodynamiques du matériau et du fluide confiné. Cependant il existe des cas où l'adsorption de fluide se traduit par un gonflement très important du matériau ou induit des transitions de phases de ce dernier [180,188]. Dans les processus d'échange ionique, la déformation au cours d'un processus d'échange ionique peut conduire à une réorganisation des cations [181].

#### II.1.3.3 L'ensemble isotherme-isobare

Afin de prendre en compte la flexibilité, l'utilisation d'un potentiel pour modéliser les interactions entre atomes de la charpente est nécessaire. J'ai au cours de ma thèse optimisé un potentiel pour prendre en compte cette flexibilité<sup>I</sup>. Le potentiel optimisé pour la charpente zéolithique a été testé en utilisant la dynamique moléculaire dans l'ensemble isotherme-isobare. L'ensemble isotherme-isobare est, comme son nom l'indique, un ensemble dans lequel le système est en équilibre avec un barostat et un thermostat. Cet ensemble est très facilement utilisable avec la méthode Monte Carlo. Pour l'utiliser en dynamique moléculaire, il est nécessaire d'ajouter à la méthode un algorithme permettant d'imposer une pression constante. Cet algorithme est appelé barostat. Il existe plusieurs algorithmes pour modéliser la contrainte extérieure, je présenterai ici uniquement le barostat de Nosé-Hoover que j'ai utilisé.

#### II.1.3.4 L'ensemble grand-canonique

L'ensemble grand-canonique est l'ensemble dans lequel le système est en équilibre avec un réservoir de molécules de potentiel chimique donné. Les systèmes placés dans cet ensemble évoluent à température T, volume V et potentiel chimique  $\mu_i$  de l'espèce i dans le réservoir fixés (ensemble  $(\{\mu_i\}, V, T)$ . Cet ensemble est très utilisé pour les études de phénomènes d'adsorption pour lesquels une espèce est en équilibre entre une phase fluide et le volume poreux d'un adsorbant. L'utilisation de cet ensemble nécessite l'introduction de pas non physiques, comme l'insertion ou la destruction d'une molécule pour faire varier le nombre de molécules du système. Il est, de ce fait, naturellement utilisé en simulation Monte Carlo. Cependant, il existe quelques études de dynamique moléculaire dans l'ensemble grand-canonique [189–191].

J'ai utilisé cet ensemble dans toutes les simulations d'équilibre d'adsorption par la méthode Monte Carlo. La simulation de ce type d'équilibre en utilisant l'ensemble grand-canonique suppose que le volume de l'adsorbant reste constant et donc que les déformations globales de l'adsorbant au cours de l'adsorption restent faibles. C'est en général le cas avec les zéolithes qui sont des matériaux très rigides et qui ne « gonflent » pas beaucoup au cours de l'adsorption. Dans le

I. Les résultats obtenus en utilisant ce potentiel seront présentés dans le chapitre VI.

cas de certaines MOF (métal organic framework) très flexibles<sup>II</sup>, le volume varie beaucoup et on est alors obligé de s'affranchir de cette approximation et de se placer dans un nouvel ensemble : l'ensemble osmotique. Dans le cas des zéolithes, le volume ne varie en général pas beaucoup au cours de l'adsorption (de l'ordre de 5 % dans les cas extrêmes), mais des déformations internes de la charpente peuvent dans certains cas avoir des effets sur la localisation des cations ou sur les phénomènes d'adsorption [180, 181]. L'influence de ces déformations sera abordée dans le chapitre VI

#### II.1.3.5 L'ensemble osmotique

L'ensemble osmotique a été introduit par Brennan et Maden pour la simulation d'adsorption de fluides dans des polymères [193]. Je l'ai utilisé, dans le cadre de mon M2, dans le cas des zéolithes ainsi que des MOFs [181,188]. Les systèmes placés dans cet ensemble sont des systèmes en équilibre avec un réservoir de particules de potentiel chimique donné, ainsi qu'avec un thermostat, et sur lesquels on exerce une contrainte mécanique  $\sigma$  (ensemble  $(\{\mu_i\}, \sigma, T)$ ). On peut ainsi séparer la contrainte  $\sigma$  de la pression extérieure exercée par la phase adsorbée.

L'utilisation de cet ensemble nécessite de considérer le matériau adsorbant comme flexible, et donc un champ de forces est nécessaire pour modéliser les interactions entre les atomes du matériau. J'ai au cours de ma thèse optimisé un champ de forces pour modéliser la flexibilité de la charpente zéolithique. Ce champ de forces peut être utilisé dans l'étude des équilibres d'adsorption dans des matériaux flexibles. Toutefois, le nombre de degrés de liberté de tels systèmes est très important <sup>I</sup> et une exploration de l'espace des phases de manière complètement aléatoire par la méthode Monte Carlo ne permet pas un échantillonnage suffisant. Il est nécessaire de faire des développements algorithmiques pour pouvoir faire ce type de modélisation, je n'en ai pas eu le temps au cours de ma thèse. La dynamique moléculaire permet elle d'atteindre un état d'équilibre relativement rapidement. Cependant, elle ne permet pas d'étudier les équilibres d'adsorption. Des méthodes mixtes MC-MD [194] ou l'introduction d'un biais de force (forcebias) [195] peuvent être envisagés pour tirer parti des avantages des deux systèmes.

Dans les cas où le matériau possède un nombre fini de phases cristallines distinctes, on peut restreindre les configurations de l'adsorbant aux différentes structures cristallographiques expérimentales. Dans ce cas, on se place dans un ensemble dit « sous-osmotique » qui est un sous ensemble de l'ensemble osmotique dans lequel on ne considère que les configurations du matériau qui correspondent aux phases cristallines. On n'a alors pas besoin d'utiliser un champ de forces pour modéliser les interactions entre les différents atomes de la charpente zéolithique. Seuls les écarts d'énergie entre les différentes structures, sont nécessaires. Nous avons utilisé avec succès cet ensemble pour calculer des isothermes d'adsorption avec la méthode Monte Carlo. L'utilisation de cette ensemble nous a permis de prédire des transitions de phase du matériau au cours de l'adsorption [180]. On peut aussi utiliser l'ensemble sous-osmotique pour prédire de manière analytique des transitions de phases dans des matériaux poreux au cours de l'adsorption. Ces méthodes, qui ont pour l'instant été utilisées dans le cas des MOF, permettent de prédire les pressions de transitions au cours de l'adsorption de différents constituants [188].

II. Dans le cas des MIL (Matériau Intitut Langevin) on peut oberver des variations de volume pouvant atteindre 40 % [192].

I. Les zéolithes contiennent quelques centaines d'atomes par maille.

# II.1.4 Conditions périodiques aux limites

L'étude par simulation moléculaire de phases denses, conduit à introduire ce qu'on appelle les « conditions périodiques aux limites ». Une simulation se fait en considérant un nombre N de particules dans une boîte de volume V (variable ou non) dite « boîte de simulation ». La taille de la boîte (le nombre de particules considérées) est limitée par les temps de calcul qui augmentent très rapidement avec le nombre de particules simulées. En effet, le nombre d'interactions intermoléculaires à calculer augmente comme  $N^2$  ce qui rend très cher en temps de calcul la simulation de gros systèmes. Avec les moyens de calcul actuels on peut simuler quelques centaines voire quelques milliers de molécules. On reste très loin de la limite thermodynamique. Un calcul rapide montre qu'un litre d'eau contient  $10^{25}$  molécules.

L'étude de boîtes de simulation de petite taille pose un autre problème : la surface du système augmente comme  $N^{\frac{1}{3}}$ . Pour une boîte de simulation de 1000 molécules (ce qui correspond déjà à une boîte de taille importante) 49 % des atomes de la boîte sont à la surface. Pour  $10^6$  atomes, cette proportion ne représente plus que 6 %. Ces effets de surface sont très surestimés dans les calculs par rapport aux fluides réels.

Pour s'affranchir de ce problème, on applique ce que l'on appelle les conditions périodiques aux limites. Cela consiste à répliquer par translation, une infinité de fois la boîte de simulation dans l'espace, pour paver tout l'espace. Ainsi une molécule de la boîte interagit avec les autres molécules de la boîte, mais aussi avec les images de ces molécules. On génère ainsi un système de dimension infinie, ce qui permet de ne plus avoir d'effet de surface et de limiter les effets de taille finie. Toutefois, on crée une périodicité qui n'existe pas expérimentalement, et qui peut avoir un effet sur les résultats des simulations que l'on effectue. Les phénomènes ayant une distance caractéristique plus grande que la taille de la boîte de simulation ne peuvent pas être observés de cette façon. Dans le cas de l'étude de l'adsorption dans les matériaux poreux cristallins, une périodicité existe dans la structure du matériau. Toutefois, cette périodicité ne se retrouve pas forcément complètement lorsque l'on s'intéresse aux espèces extracharpentes et aux molécules adsorbées. On peut étudier l'effet de la taille de la boîte sur les résultats de la simulation en faisant varier la taille de la boîte utilisée dans la simulation. On choisit alors un compromis entre une boîte très grande qui conduirait à des temps de calculs très longs, et une boîte trop petite, pour laquelle les résultats sont biaisés par les effets de taille finie [196]. Dans toutes les simulations décrites par la suite, les conditions périodiques aux limites ont été utilisées.

# II.2 Simulation Monte Carlo

# II.2.1 Principe

#### II.2.1.1 Principe de microréversibilité

La méthode de Monte Carlo consiste à explorer l'espace des phases de manière aléatoire en tenant compte des probabilités d'apparition de chaque microétat. Toute la difficulté réside dans la génération d'un ensemble de configurations en respectant leur poids de Boltzmann. Il s'agit ainsi de générer des configurations d'une manière qui ne soit pas totalement aléatoire. Notons {C} cet ensemble de configurations. L'algorithme introduit par Metropolis, Rosenbluth et Teller en 1953 [184] permet de générer cet ensemble de configurations en suivant un processus

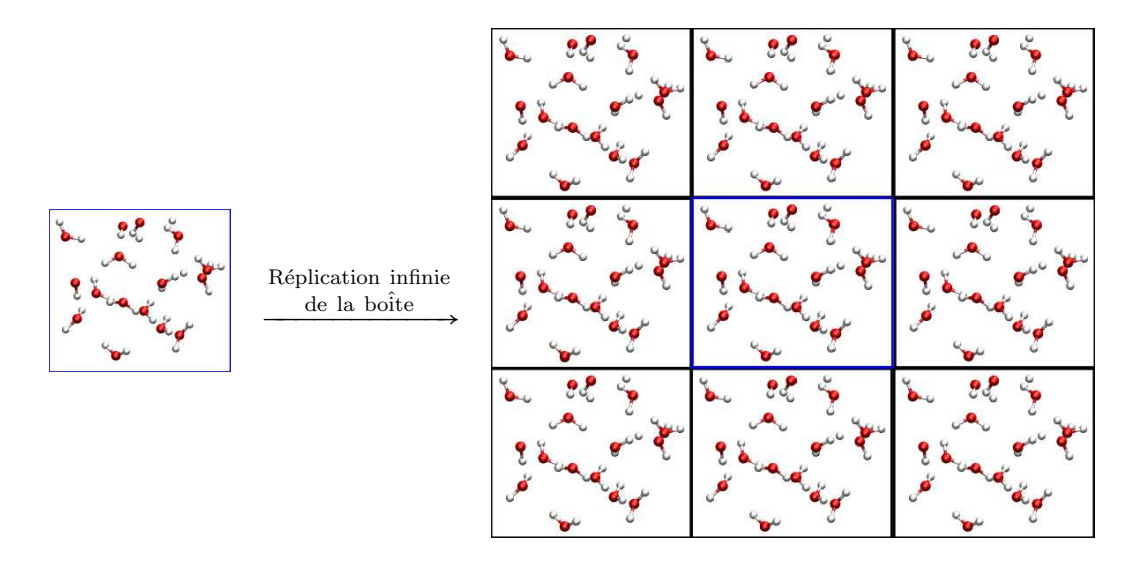

Figure II.3 : Illustration schématique de la notion de conditions périodiques. Afin d'éviter les effets de surface, la boîte de simulation (en bleu) est répliquée par translation une infinité de fois dans l'espace. L'énergie totale prend alors en compte les interactions entre molécules de la boîte, mais aussi entre les molécules de la boîte et celles des images. On génère ainsi un système artificiellement périodique.

stochastique Markovien. La probabilité de générer  $\mathcal{C}'$  ne dépend pas de toutes les configurations explorées précédemment, mais uniquement de la configuration précédente C. La configuration  $\mathcal{C}'$  est générée aléatoirement, puis elle est acceptée avec une certaine probabilité. Si on note  $P(\mathcal{C},n_{\text{pas}})$  la probabilité d'être dans la configuration  $\mathcal C$  au pas  $n_{\text{pas}}$  et  $W(\mathcal{C} \to \mathcal{C}')$  la probabilité de passer de la configuration  $\mathcal C$  à la configuration  $\mathcal C'$  on peut écrire :

$$
P(C, n_{\text{pas}}+1) = P(C, n_{\text{pas}}) - \sum_{\text{microétats} \neq C} P(C, n_{\text{pas}}) W(C \to C') + \sum_{\text{microétats} \neq C} P(C', n_{\text{pas}}) W(C' \to C)
$$
\n(II.4)

où le premier terme représente la probabilité d'être en  $\mathcal C$  au pas  $n_{\text{pas}}$  auquel on soustrait la probabilité d'être passé dans un autre microétat entre  $n_{\text{pas}}$  et  $n_{\text{pas}} + 1$ . Les deux premiers termes représentent la probabilité de ne pas avoir changé d'état entre  $n_{\text{pas}}$  et  $n_{\text{pas}}+1$  et d'être resté dans l'état C. On ajoute le dernier terme qui représente la probabilité d'être arrivé dans le microétat C entre  $n_{\text{pas}}$  et  $n_{\text{pas}} + 1$ .

A l'état d'équilibre (état « stationnaire ») la probabilité d'être dans l'état C ne dépend pas du pas auquel on se trouve. L'équation II.4 donne alors :

$$
\sum_{C \neq C'} P(C) \mathcal{W}(C \to C') = \sum_{C' \neq C} P(C') \mathcal{W}(C' \to C)
$$
 (II.5)

où  $P(\mathcal{C})$  est la probabilité d'être dans l'état  $\mathcal{C}$ , indépendante du pas. Un solution suffisante mais pas nécessaire qui satisfait l'équation II.5 est :

$$
P(C)W(C \to C') = P(C')W(C' \to C)
$$
 (II.6)

pour chaque couple C/C′ . Cette relation est appelée principe de microréversibilité. C'est cette solution qui est utilisée dans l'algorithme de Metropolis [184].

#### II.2.1.2 L'algorithme de Metropolis

L'algorithme de Metropolis se déroule en deux étapes :

- 1. À partir d'une configuration  $\mathcal{C}$ , on génère aléatoirement une configuration  $\mathcal{C}'$  avec une probabilité  $P_{\text{gén}}(\mathcal{C} \to \mathcal{C}')$ .
- 2. Cette configuration est acceptée avec une probabilité  $P_{\text{acc}}(\mathcal{C} \to \mathcal{C}')$ . Cette probabilité d'acceptation dépend de l'ensemble statistique dans lequel on se place et sera explicitée dans la section II.2.2.

La probabilité  $\mathcal{W}(\mathcal{C} \to \mathcal{C}')$  se décompose alors en deux termes :

$$
W(\mathcal{C} \to \mathcal{C}') = P_{\text{gén}}(\mathcal{C} \to \mathcal{C}') P_{\text{acc}}(\mathcal{C} \to \mathcal{C}')
$$
 (II.7)

La condition de microréversibilité se traduit par l'équation suivante :

$$
P(\mathcal{C}) P_{\text{gén}}(\mathcal{C} \to \mathcal{C}') P_{\text{acc}}(\mathcal{C} \to \mathcal{C}') = P(\mathcal{C}') P_{\text{gén}}(\mathcal{C}' \to \mathcal{C}) P_{\text{acc}}(\mathcal{C}' \to \mathcal{C})
$$
(II.8)

Plusieurs choix peuvent être faits à partir de cette équation. La solution choisie par Metropolis est la suivante :

$$
P_{\rm acc}(\mathcal{C} \to \mathcal{C}') = \min\left[1, \frac{P(\mathcal{C}') \, P_{\rm gén}(\mathcal{C}' \to \mathcal{C})}{P(\mathcal{C}) \, P_{\rm gén}(\mathcal{C} \to \mathcal{C}')} \right]
$$
(II.9)

Dans les simulations de Monte Carlo standard, la configuration  $\mathcal{C}'$  est générée complètement aléatoirement à partir de C. On a alors :

$$
P_{\text{gén}}(\mathcal{C} \to \mathcal{C}') = P_{\text{gén}}(\mathcal{C}' \to \mathcal{C})
$$
\n(II.10)

Ainsi :

$$
P_{\rm acc}(\mathcal{C} \to \mathcal{C}') = \min\left[1, \frac{P(\mathcal{C}')}{P(\mathcal{C})}\right]
$$
 (II.11)

## II.2.2 Simulation Monte Carlo dans différents ensembles

La probabilité d'acceptation de la nouvelle configuration  $P_{\text{acc}}$  dépend de l'ensemble statistique dans lequel on se place. Je présenterai ici les deux ensembles que j'ai utilisés au cours de ma thèse : l'ensemble canonique  $(N, V, T)$  et l'ensemble grand-canonique  $(\mu, V, T)$ .

# II.2.2.1 L'ensemble canonique

L'ensemble canonique  $(N, V, T)$  est l'ensemble le plus classique. On fixe la température T, le volume V et le nombre de molécules N dans le système.

II.2.2.1.1 Expression de la fonction de partition : on considère un système où toutes les molécules sont identiques et rigides. La fonction de partition du système, dans la limite classique s'écrit dans l'ensemble canonique :

$$
Q_{NVT} = \frac{1}{N!h^{3N}} \int \cdots \int e^{-\beta \mathcal{H}(\mathbf{r}_{1}...\mathbf{r}_{N})} d\mathbf{r}_{1} \dots d\mathbf{r}_{N} d\mathbf{p}_{1} \dots d\mathbf{p}_{N}
$$
  
= 
$$
\frac{1}{N!h^{Ns}} \int e^{-\beta \sum_{i} \frac{\mathbf{p}_{i}^{2}}{2M_{i}}} d\mathbf{p}_{1} \dots d\mathbf{p}_{N} \int e^{-\beta U(\mathbf{r}_{1}...\mathbf{r}_{N})} d\mathbf{r}_{1} \dots d\mathbf{r}_{N}
$$
(II.12)

où N est le nombre de particules du système,  $\mathcal{H}$  l'hamiltonien du système, s le nombre de degrés de liberté du système (rotationnels et translationnels), r les positions des molécules et p leurs quantités de mouvement. La deuxième intégrale correspond à la fonction de partition configurationnelle et sera notée  $\mathcal Z$  pas la suite. La première intégrale est calculable analytiquement :

$$
\int e^{-\beta \sum_{i} \frac{\mathbf{p_{i}}^{2}}{2m_{i}}} d\mathbf{p_{1}} \dots d\mathbf{p_{N}} = \mathcal{Q}_{\text{trans}} \mathcal{Q}_{\text{rot}} = \prod_{i}^{N} (2\pi m k T)^{\frac{3}{2}} \mathcal{Q}_{\text{rot}}
$$
(II.13)

où  $\mathcal{Q}_{\text{trans}}$  représente la fonction de partition translationnelle du système et  $\mathcal{Q}_{\text{rot}}$  la fonction de partition rotationnelle. En notant  $\Lambda_{\text{trans}}$  =  $\sqrt{h^2}$  $\frac{h^2}{2\pi mk_\text{B}T}$  la longueur de de Broglie translationnelle on obtient pour l'expression suivante pour la fonction de partition :

$$
Q_{NVT} = \frac{\mathcal{Z}}{N!} \mathcal{Q}_{\text{rot}} \left(\frac{2\pi mkT}{h^2}\right)^{\frac{3N}{2}} = \frac{\mathcal{Z}}{N!} \mathcal{Q}_{\text{rot}} \left(\frac{1}{\Lambda_{\text{trans}}} \right)^{3N} = \frac{\mathcal{Z}}{N!} \left(\frac{1}{\Lambda_{\text{trans}}^3 \Lambda_{\text{rot}}} \right)^N = \frac{\mathcal{Z}}{N!} \left(\frac{1}{\Lambda} \right)^N \quad (\text{II}.14)
$$

où  $\mathcal Z$  représente l'intégrale sur les configurations  $\Lambda_{\rm rot}$  la longueur d'onde de de Broglie rotationnelle, et Λ la longueur d'onde de de Broglie. La valeur de Λrot dépend de la forme de la molécule. Z est souvent appelée fonction de partition configurationnelle.

II.2.2.1.2 Probabilité de Boltzmann La probabilité d'être dans l'état i vaut :

$$
dP_{NVT}(\mathcal{C}) = \frac{1}{N! Q_{NVT}} \prod_{i}^{N} \left(\frac{1}{\Lambda_i}\right) e^{-\beta U(\mathbf{r}_1, \dots, \mathbf{r}_N)} d\mathbf{r}_1 \dots d\mathbf{r}_N \quad \propto \quad e^{-\beta U(\mathbf{r}_1, \dots, \mathbf{r}_N)} \tag{II.15}
$$

où  $U(\mathbf{r}_1,\ldots,\mathbf{r}_N)$  est l'énergie potentielle de la configuration N. On obtient alors l'expression de la probabilité d'accepter le pas dans l'ensemble canonique :

$$
P_{\text{acc}} = \min\left(1, \frac{P_{\text{gén}}(\mathcal{C}' \to \mathcal{C}) e^{-\beta U_{\mathcal{C}'}}}{P_{\text{gén}}(\mathcal{C} \to \mathcal{C}') e^{-\beta U_{\mathcal{C}}}}\right) \tag{II.16}
$$

#### II.2.2.2 L'ensemble grand-canonique

L'ensemble grand-canonique est l'ensemble où on fixe les paramètres  $(\{\mu_i\}, V, T)$  où  $\mu_i$  est le potentiel chimique du constituant i, V le volume du système et T la température. Le nombre de particules n'est pas fixé et peut fluctuer au cours de la simulation. On considère que le système est en équilibre chimique avec un réservoir de taille infini contenant les molécules i dans lequel leur potentiel chimique  $\mu_i$  est fixé. Cet ensemble est particulièrement bien adapté aux études d'adsorption dans lesquelles on étudie l'équilibre entre un gaz ou un mélange de gaz (ou un

liquide) à une pression fixée et le matériau poreux. L'ensemble grand-canonique est utilisé pour tous les calculs d'isothermes d'adsorption.

II.2.2.2.1 Expression de la fonction de partition La fonction de partition dans l'ensemble grand-canonique s'écrit dans le cas où l'on n'a qu'un seul type de molécule en équilibre entre le réservoir et la boîte de simulation (ensemble  $(\mu, V, T)$ ) :

$$
Q_{\mu VT} = \sum_{N=0}^{\infty} \frac{e^{\beta \mu N} V^N}{\Lambda_{\text{mol}}^N N!} \int d\mathbf{r}_1 \dots d\mathbf{r}_N e^{-\beta U(\mathbf{r}_1 \dots \mathbf{r}_N)}
$$
(II.17)

La probabilité de Boltzmann d'une configuration devient :

$$
P_{\mu VT}(\mathcal{C}_N) \quad \propto \quad \frac{e^{\beta \mu N} V^N}{\Lambda_{\text{mol}}^N N!} e^{-\beta U(\mathbf{r}_{1\mathcal{C}}, ..., \mathbf{r}_N)} \tag{II.18}
$$

# II.2.3 Mouvements utilisés

Dans la méthode de Monte Carlo, on génère aléatoirement une configuration à partir de la précédente. Pour cela on utilise un certains nombre de types de mouvements : translation ou rotation d'une molécule, insertion/destruction d'une molécule dans le cas où on se place dans l'ensemble grand-canonique. Ces mouvements doivent être choisis de manière adéquate pour bien parcourir l'espace des phases sans que le temps de simulation nécessaire ne soit trop important. Les mouvements les plus courants sont ceux où la génération de la nouvelle configuration est complètement aléatoire, dans ce cas on a  $P_{\text{gén}}(\mathcal{C} \to \mathcal{C}') = P_{\text{gén}}(\mathcal{C}' \to \mathcal{C})$ . On parle alors de mouvements standards. Il existe également des mouvements dits biaisés pour lesquels la génération de la configuration  $\mathcal C'$  à partir de la configuration  $\mathcal C$  n'est plus aléatoire. Je présenterai ici les mouvements que j'ai utilisés dans les simulations que j'ai effectuées : les mouvements de translation et rotation qui sont des mouvements standards utilisés dans tous les ensembles statistiques, le mouvement d'insertion/destruction utilisé dans l'ensemble grand-canonique et le mouvement de saut, et les mouvements d'échange et de remplacement (en anglais swap) qui sont utilisés dans des cas spécifiques. Il en existe beaucoup d'autres notamment pour la simulation des molécules flexibles, que je n'ai pas utilisé et que je ne présenterai donc pas ici.

## II.2.3.1 Non biaisés

II.2.3.1.1 Translation Le mouvement de translation consiste à choisir une molécule au hasard et à la déplacer selon un vecteur tiré aléatoirement. La conformation interne de la molécule n'est pas modifiée.

Les coordonnées du vecteur de translation  $\mathbf{R}(R_x, R_y, R_z)$  sont tirées aléatoirement entre  $-\frac{R_0}{2}$ 2 et  $\frac{R_0}{2}$ . On obtient alors les nouvelles coordonnées de la molécule i :

$$
x'_{i} = x_{i} + R_{0} (\chi_{x} - 0, 5)
$$
  
\n
$$
y'_{i} = y_{i} + R_{0} (\chi_{y} - 0, 5)
$$
  
\n
$$
z'_{i} = z_{i} + R_{0} (\chi_{z} - 0, 5)
$$
\n(II.19)

où  $\chi_x \chi_y$  et  $\chi_z$  sont trois nombres aléatoires tirés entre 0 et 1 et  $x_i, y_i, z_i$  les coordonnées du centre de masse de la molécule i avant la translation.

La probabilité d'accepter ce mouvement est :

$$
P_{\rm acc}(\mathcal{C} \to \mathcal{C}') = \min\left(1, e^{-\beta} (U_{\mathcal{C}'} - U_{\mathcal{C}})\right) \tag{II.20}
$$

La valeur de  $R_0$  est ajustée au cours de la simulation pour atteindre un taux d'acceptation de ce type de mouvement d'environ 40 %. Dans des simulations sur des phases condensées on obtient généralement une valeur de  $R_0$  autour de 0,1 Å.

II.2.3.1.2 Rotation Le mouvement de rotation consiste en une rotation de la molécule choisie aléatoirement sans modifier sa conformation interne. L'orientation de la molécule dans l'espace est décrite par les angles d'Euler  $(\Psi, \theta, \phi)$ . Comme pour la translation, on tire trois nombres aléatoires :  $-\frac{\theta_0}{2}$  $\frac{\theta_0}{2} < \chi_\theta, \chi_\phi < \frac{\theta_0}{2}$  $\frac{\theta_0}{2}$  et  $0 < \chi_{\psi} < \frac{\theta_0}{2}$  $\frac{\partial}{\partial 2}$ . La valeur de  $\theta_0$  est ajustée au cours de la simulation pour atteindre un taux d'acceptation de 40 %. L'expression de la probabilité d'accepter le mouvement de rotation est la même que celle obtenue dans le cas du mouvement de translation.

II.2.3.1.3 Insertion/Destruction Une particule est insérée dans une position choisie aléatoirement dans la boîte de simulation. Ce mouvement correspond à un transfert d'une molécule du réservoir fictif vers la boîte de simulation. Ce type de mouvement est utilisé pour faire varier le nombre de molécules dans la boîte. La probabilité d'accepter le mouvement s'écrit :

$$
P_{\rm acc}(\mathcal{C}_N \to \mathcal{C}_{N+1}) = \min\left(1, \ \frac{V}{\Lambda^3(N+1)} \ e^{-\beta(-\mu + U(\mathcal{C}_{N+1}) - U(\mathcal{C}_N))}\right) \tag{II.21}
$$

Le pas de destruction est le pas inverse du pas d'insertion. Il consiste à choisir une molécule au hasard dans la boîte de simulation et à la détruire. La probabilité d'accepter le mouvement est alors :

$$
P_{\rm acc}(\mathcal{C}_N \to \mathcal{C}_{N-1}) = \min\left(1, \frac{N\Lambda^3}{V} e^{-\beta(\mu + U(\mathcal{C}_{N-1}) - U(\mathcal{C}_N))}\right) \tag{II.22}
$$

L'expression de la probabilité d'accepter le mouvement fait intervenir le potentiel chimique du gaz ou liquide dans le réservoir. Le potentiel chimique est un des paramètres d'entrée de la simulation. Il est alors nécessaire de le déterminer dans les conditions que l'on souhaite imposer. En général, on ne s'intéresse pas directement à la valeur du potentiel chimique mais à la valeur de la pression partielle du gaz ou de la concentration du liquide. Il est alors nécessaire de calculer la valeur du potentiel chimique dans les conditions que l'on souhaite imposer. Lors de l'étude des phénomènes d'adsorption, on fixe la pression extérieure du gaz. Dans ce cas, on suppose la plupart du temps (lorsque la pression n'est pas trop grande) que ce gaz est un gaz parfait. L'expression du potentiel chimique peut alors être calculée analytiquement à partir de la pression partielle du constituant P :

$$
\mu = \mu^0 + RT \ln \left( \frac{P}{P^0} \right) \tag{II.23}
$$

Quand aucun modèle simple ne peut être appliqué, il est nécessaire de calculer ce potentiel chimique dans une simulation préalable pour les conditions que l'on souhaite simuler<sup>I</sup>.

I. Les méthodes de calculs de potentiel chimique seront brièvement abordées dans le chapitre IV.

II.2.3.1.4 Échange Le pas d'échange a été introduit lors de la modélisation des zéolithes bicationiques [61]. Ce pas consiste à échanger les positions de deux molécules présentes dans la boîte de simulation choisis aléatoirement. La probabilité d'accepter ce type de mouvement est tout simplement :

$$
P_{\rm acc}(\mathcal{C}_{ij} \to \mathcal{C}_{ji}) = \min\left(1, e^{-\beta (U_{\mathcal{C}_{ji}} - U_{\mathcal{C}_{ij}})}\right) \tag{II.24}
$$

où  $\mathcal{C}_{ij}$  représente la configuration dans laquelle la molécule  $i$  est en  $\mathbf{r_i}$  et la molécule  $j$  en  $\mathbf{r_j}$  et  $\mathcal{C}_{ji}$ la configuration où la molécule  $i$  est en  $\mathbf{r_j}$  et la molécule  $j$  en  $\mathbf{r_i}$ . L'introduction de ce nouveau pas a permis de faire converger les simulations de systèmes contenant plusieurs types de cations.

II.2.3.1.5 Swap (substitution) Le swap a été introduit dans le cadre de l'étude de l'adsorption de mélange de xylènes [61, 197, 198]. Il consiste en un remplacement d'une molécule de type i par une molécule de type j, les deux molécules étant choisies aléatoirement. C'est une combinaison d'un pas de destruction de la molécule i suivie par une insertion dans la position occupée précédemment par la molécule i de la molécule j. La probabilité d'accepter ce type de pas s'écrit :

$$
P_{\rm acc}(\mathcal{C}_{N_i,N_j} \to \mathcal{C}_{N_i-1,N_j+1}) = \min\left(1, \frac{\Lambda_i^3 N_i}{\Lambda_j^3 (N_j+1)} e^{-\beta(-(\mu_j-\mu_i)+U(\mathcal{C}_{N_i-1,N_j+1})-U(\mathcal{C}_{N_i,N_j}))}\right) \tag{II.25}
$$

L'utilisation du swap améliore sensiblement la convergence des simulations dans le cas de l'adsorption de mélanges de xylènes [198].

#### II.2.3.2 Biaisés

II.2.3.2.1 Principe Les pas de simulations présentés précédemment sont des pas où la nouvelle configuration est générée complètement aléatoirement. Ils sont dits non biaisés. La probabilité d'acceptation de ces pas peut parfois être très faible. C'est souvent le cas lorsque l'on étudie des molécules de grande taille. Le pas d'insertion par exemple est très peu accepté lorsqu'il n'est pas biaisé. En effet l'insertion d'une molécule de taille importante dans les pores d'une zéolithe a une chance très faible d'être acceptée si on choisit aléatoirement sa position d'insertion. La probabilité de tirer une position qui se trouve dans la charpente du matériau ou trop proche d'une autre molécule est grande, surtout à des forts taux de remplissage du matériau poreux. De manière plus générale, la probabilité de tirer aléatoirement dans un système dense une position suffisamment favorable pour être acceptée est très faible. L'équilibre thermodynamique n'est alors jamais atteint dans les temps de simulation accessibles. Il est alors nécessaire de biaiser la simulation, c'est-à-dire de ne plus générer la nouvelle configuration complètement aléatoirement, mais de la sélectionner parmi plusieurs tirages selon un critère énergétique. Les termes  $P_{\text{gén}}(\mathcal{C} \to \mathcal{C}')$  et  $P_{\text{gén}}(\mathcal{C}' \to \mathcal{C})$  ne sont alors plus égaux, il est nécessaire de les calculer explicitement dans le calcul de la probabilité d'accepter le mouvement (cf. équation II.9). Dans les simulations que j'ai effectuées au cours de ma thèse, deux biais sont utilisés pour favoriser le pas d'insertion : un biais de pré-insertion et un biais configurationnel.

II.2.3.2.2 Biais de pré-insertion Le biais de pré-insertion consiste à choisir préalablement la position du centre de masse de la molécule, parmi plusieurs tirées aléatoirement, selon un critère énergétique, avant d'y insérer la molécule complète. On peut le découper en 4 grandes étapes :

- 1. On tire aléatoirement k positions dans la boîte de simulation (noté  $\mathbf{r}_{C_{N+11}}, \ldots, \mathbf{r}_{C_{N+1k}})$ .
- 2. On calcule pour chacune de ces positions l'énergie de la configuration obtenue lorsque l'on place en ce point une bille Lennard-Jones (et non pas la molécule complète)<sup>I</sup>. On obtient alors les énergies  $(u_{LJ}(\mathcal{C}_{N+11}), ..., u_{LJ}(\mathcal{C}_{N+1k}))$  où u représente l'énergie d'interaction de la bille Lennard-Jones insérée avec les autres molécules du système. On calcule alors le facteur de Rosenbluth :

$$
W(\mathcal{C}_N \to \{\mathcal{C}_{N+1i}\}) = \sum_{i=1}^k e^{-\beta u_{LJ}(\mathcal{C}_{N+1i})}
$$
(II.26)

3. On choisit une des configurations (la configuration choisie est notée  $\mathcal{C}_{N+1}$ ), chacune ayant la probabilité d'être choisie :

$$
P(C_{N+1 i}) = \frac{e^{-\beta U_{LJ}(C_{N+1 i})}}{\sum_{j=1}^{k} e^{-\beta U_{LJ}(C_{N+1 j})}} = \frac{e^{-\beta u_{LJ}(C_{N+1 i})}}{W(C_N \to \{C_{N+1 j}\})}
$$
(II.27)

La probabilité de générer  $\mathcal{C}_{N+1}$  à partir de  $\mathcal{C}_N$  est alors égale à cette probabilité.

4. On calcule la probabilité de générer  $\mathcal{C}_N$  à partir de  $\mathcal{C}_{N+1}$  c'est-à-dire de déplacer une molécule de la boîte vers le réservoir. Pour cela, on tire k positions dans le réservoir, et on calcule l'énergie de la bille insérée  $u_{res \text{LJ}}(\mathcal{C}_{\text{N}i})$ . On en déduit le facteur de Rosenbluth  $W(\mathcal{C}_{N+1} \to {\mathcal{C}_{N}})$  et la probabilité de générer  $\mathcal{C}_N$  aléatoirement en partant de  $\mathcal{C}_{N+1}$ .

$$
P_{\text{gén}}(\mathcal{C}_{N+1} \to \mathcal{C}_N) = \frac{e^{-\beta u_{\text{res LJ}}(\mathcal{C}_N)}}{W(\mathcal{C}_{N+1} \to {\mathcal{C}_N}_i)}
$$
(II.28)

où {CN} contient l'ensemble des configurations tirées dans le réservoir auxquelles on ajoute la configuration de départ.

5. On effectue alors l'insertion de la molécule dans la position j sélectionnée. On accepte le pas avec la probabilité :

I. Le choix des paramètres Lennard-Jones (paramètres du champ de forces, cf. partie II.4.1.2) de cette bille est laissé à l'utilisateur. Les paramètres sont en général pris parmi les paramètres d'interaction utilisés pour la molécule à insérer. On choisit souvent le potentiel d'interaction de Lennard-Jones ayant le plus petit paramètre σ, plutôt qu'un potentiel d'interaction qui représenterait l'ensemble de la molécule sous la forme d'une bille de type Lennard-Jones dont la sphère engloberait la molécule. Cela permet d'éviter de rejeter des positions proches d'autres atomes qui sont accessibles à la molécule dans certaines orientations particulières mais qui serait refusées en prenant une bille Lennard-Jones de taille trop importante. Par exemple dans le cas de molécules planes comme les xylènes, certaines positions très proches du cation sont très favorables. La distance entre le cation et la molécule de xylène est alors inférieure à la taille d'une molécule de xylène. Le choix d'une bille Lennard-Jones englobant toute la molécule pour faire les tests d'insertion aurait conduit à refuser cette position.

$$
P_{\rm acc}(\mathcal{C}_{\rm N} \to \mathcal{C}_{\rm N+1}) = \min \left( 1, \frac{V}{\Lambda^3 (\rm N+1)} e^{-\beta(-\mu + U(\mathcal{C}_{\rm N+1}) - U(\mathcal{C}_{\rm N}))} \frac{P_{\rm g\acute{e}n}(\mathcal{C}_{\rm N+1} \to \mathcal{C}_{\rm N})}{P_{\rm g\acute{e}n}(\mathcal{C}_{\rm N} \to \mathcal{C}_{\rm N+1})} \right) = \min \left( 1, \frac{V}{\Lambda^3 (\rm N+1)} e^{-\beta(-\mu + U(\mathcal{C}_{\rm N+1}) - U(\mathcal{C}_{\rm N}))} \frac{W(\mathcal{C}_{\rm N} \to \mathcal{C}_{\rm N+1}) e^{-\beta(u_{LJ}(\mathcal{C}_{\rm N+1}))}}{W(\mathcal{C}_{\rm N+1} \to \mathcal{C}_{\rm N}) e^{-\beta(u_{LJ} \cos(\mathcal{C}_{\rm N}))}} \right)
$$
(II.29)

Ce pas général est applicable dans tous les cas où l'on souhaite faire des transferts de molécules entre deux boîtes de simulation<sup>I</sup>. Dans les cas de simulations dans l'ensemble grandcanonique, le réservoir est un réservoir fictif infini qui n'est pas réellement simulé. Dans les simulations des équilibres d'adsorption, on considère souvent le gaz du réservoir comme un gaz parfait<sup>II</sup>. Les molécules de gaz n'interagissent pas entre elles. Elles ont donc chacune une énergie de configuration égale et nulle. On peut simplifier la probabilité de générer  $\mathcal{C}_N$  à partir de  $\mathcal{C}_{N+1}$ :

$$
P_{gen}(\mathcal{C}_{N+1} \to \mathcal{C}_N) = \frac{1}{k}
$$
 (II.30)

On obtient alors la probabilité d'accepter le mouvement biaisé :

$$
P_{\rm acc}(\mathcal{C}_{\rm N} \to \mathcal{C}_{\rm N+1}) = \min\left(1, \frac{Ve^{\beta \mu}}{\Lambda^3 (N+1)} e^{-\beta (U(\mathcal{C}_{\rm N+1}) - U(\mathcal{C}_{\rm N}))} \frac{W(\mathcal{C}_{\rm N} \to \mathcal{C}_{\rm N+1})}{ke^{-\beta u_{LJ}(\mathcal{C}_{\rm N+1})}}\right) \tag{II.31}
$$

Le nombre de tirages que l'on effectue est fixé par l'utilisateur. Un plus grand nombre de tirages permet d'augmenter la probabilité d'accepter le mouvement mais rend le temps de calcul de la simulation plus longue. Il est donc nécessaire de trouver un compromis. En général on choisit k autour de 10.

II.2.3.2.3 Biais rotationnel Lorsque l'on insère des molécules molécules de taille importante et n'étant pas de « symétrie sphérique » il est parfois nécessaire de tester plusieurs orientations de la molécule sur le site d'insertion choisi pour rendre l'insertion plus favorable. Le principe est le même que dans le cas de l'insertion biaisée :

- 1. On teste  $k_{\text{rot}}$  orientations de la molécule à la position choisie précédemment. Pour chacune on calcule l'énergie de la molécule insérée dans le site pour chacune des orientations et on en sélectionne une aléatoirement selon la même loi de probabilité que dans le cas du biais d'insertion.
- 2. On calcule la probabilité de générer le pas inverse en testant  $k$  orientations de la molécule dans la boîte de départ (ici le réservoir) et dans sa position de départ.
- 3. On calcule la probabilité d'accepter le pas et on l'accepte ou on le refuse.

Ce biais est appliqué pour l'insertion. Dans un premier temps on tire de manière biaisée une position aléatoire et pour cette position on teste  $k_{\text{rot}}$  orientations.

I. C'est le cas lorsque l'on se place dans l'ensemble de Gibbs pour étudier les propriétés d'équilibre de phases d'un système. On a alors deux boîtes, une pour chaque phase. Des transferts sont possibles entre les deux boîtes. C'est aussi le cas lorsque l'on se place dans l'ensemble grand-canonique, où l'on fait des transferts entre le réservoir fictif infini et la boîte de simulation.

II. Ce sera toujours le cas dans cette thèse.

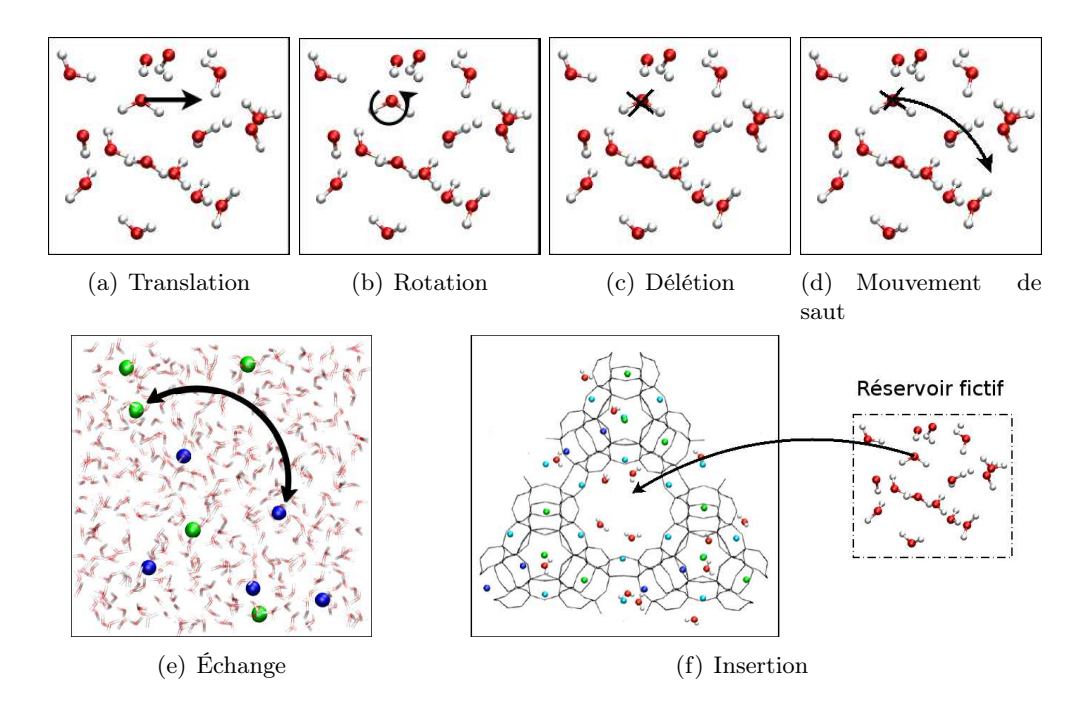

Figure II.4 : Représentation schématique des mouvements types de simulation Monte Carlo présentés dans la section II.2.3.

II.2.3.2.4 Mouvement de « saut » Le mouvement de saut a été ajouté dans les simulations des zéolithes cationiques et notamment de la localisation des cations dans leurs pores pour permettre la convergence des simulations. C'est un exemple de pas non physique ajouté pour avoir un bon échantillonnage de l'espace des configurations. Dans les faujasites, les cations se répartissent dans différents type de cages (sodalites et supercages) et dans les prismes hexagonaux ... Le passage d'une cage à l'autre nécessite le passage de fenêtres hexagonales relativement petites, ce qui nécessite le passage par des configurations de très haute énergie. La probabilité que ce phénomène ait lieu est extrêmement faible. Pour permettre le passage de ces fenêtres, on ajoute un pas de saut, qui permet aux cations de franchir ces barrières. Il consiste en une destruction du cation suivie d'une insertion de ce même cation dans une autre position dans la boîte de simulation. La position finale de la molécule est alors indépendante de sa position initiale. Avant l'introduction de ce pas, la convergence des simulations avait pu être atteinte grâce à l'utilisation du parallel tempering. L'introduction de ce déplacement a permis de reproduire les résultats obtenus en utilisant le parallel tempering. Le parallel tempering étant une technique de simulation coûteuse, l'introduction de ce pas permet de limiter fortement les temps de calcul. On utilise dans la phase d'insertion de la molécule les biais de pré-insertion et rotation présentés précédemment pour le cas de l'insertion.

L'ajout de mouvements biaisés et de pas non physiques n'est pas toujours suffisant pour faire converger les simulations. On est alors amené à recourir à d'autres méthodes pour faire converger les simulations comme la méthode du parallel tempering.

# II.2.4 Parallel Tempering

Le parallel tempering est utilisé pour la simulation de systèmes pour lesquels la surface de potentiel présente un grand nombre de minima locaux séparés par des barrières de potentiel importantes. Dans ce cas, avec des méthodes de simulation standards, on reste piégé dans un minimum local. C'est le cas lorsque l'on étudie la localisation des cations dans les zéolithes cationiques. La surface de potentiel présente des minima très profonds et étroits qui correspondent aux configurations où les cations se placent dans leur sites cristallographiques, séparés par des barrières de potentiel importantes. Ces barrières correspondant à des passages de fenêtres étroites ou à des passages par des sites moins coordonnés par les atomes d'oxygène de la charpente. Ces barrières ne peuvent être franchies en utilisant uniquement des pas de translation. L'utilisation du parallel tempering s'est ainsi avérée nécessaire dans les premières simulations de zéolithes cationiques anhydres. Le pas de  $jump<sup>T</sup>$  a permis de s'affranchir de ces problèmes dans le cas des cations monovalents [61]. Toutefois dans le cas des cations divalents, qui interagissent plus fortement avec la charpente de la zéolithe, et pour lesquels les minima locaux sont donc plus profonds, l'utilisation du parallel tempering a été nécessaire.

Le parallel tempering (parfois appelé replica exchange) a été introduit pour la simulation de verres de spin en 1986 [199,200]. Il a ensuite été appliqué à la recherche de structure zéolithique [60, 201] mais aussi dans le domaine des polymères [202–204].

Dans la méthode du parallel tempering, on effectue plusieurs simulations indépendantes du même système. Chacune de ces simulations est effectuée comme une simulation de type Monte Carlo standard, utilisant un ou plusieurs processeurs. Dans les différentes simulations, le système est placé dans des conditions thermodynamiques différentes. Ces conditions diffèrent en général par un seul paramètre, le plus souvent la température. On introduit dans la simulation Monte Carlo un nouveau pas qui consiste à échanger les configurations du système dans deux boîtes de simulation différentes. Le pas peut alors être refusé ou accepté comme pour les pas Monte Carlo standards. On peut ensuite analyser chacune des simulations comme une simulation de Monte Carlo standard. La plupart du temps, seule une des simulations correspond au cas qui nous intéresse, les autres ne sont là que pour permettre la convergence des calculs. Dans le cas où le paramètre qui varie est la température, la plus haute température doit être choisie suffisamment élevée pour pouvoir explorer de manière relativement rapide les minima d'énergie potentielle. On est amené dans le cas des zéolithes cationiques à utiliser des températures qui peuvent atteindre 5000K pour assurer une convergence rapide.

Dans le cas de la simulation de zéolithes anhydres échangées avec des cations divalents, on effectue les différentes simulations dans l'ensemble canonique. Dans ce cas, on effectue  $n$ simulations Monte Carlo à des températures allant de  $T_1$  à  $T_n$  (*cf.* Figure II.5). On définit alors un ensemble étendu  $(N, V, \{T_{\alpha}\})$  dont la fonction de partition est :

$$
Q_{N,V,\lbrace T_{\alpha}\rbrace}=\prod_{\alpha=1}^{n}Q_{N,V,T_{\alpha}}=\prod_{\alpha=1}^{n}\frac{1}{\Lambda_{\alpha}^{3N}N!}\int\, d\mathbf{r}_{\alpha}{}^{N}\exp[-\beta_{\alpha}U(\mathbf{r}_{\alpha})]
$$

La probabilité d'accepter un pas d'échange entre deux configurations issues de deux températures différentes peut s'écrire :

I. Le pas de jump est expliqué dans la section II.2.3.2.4.

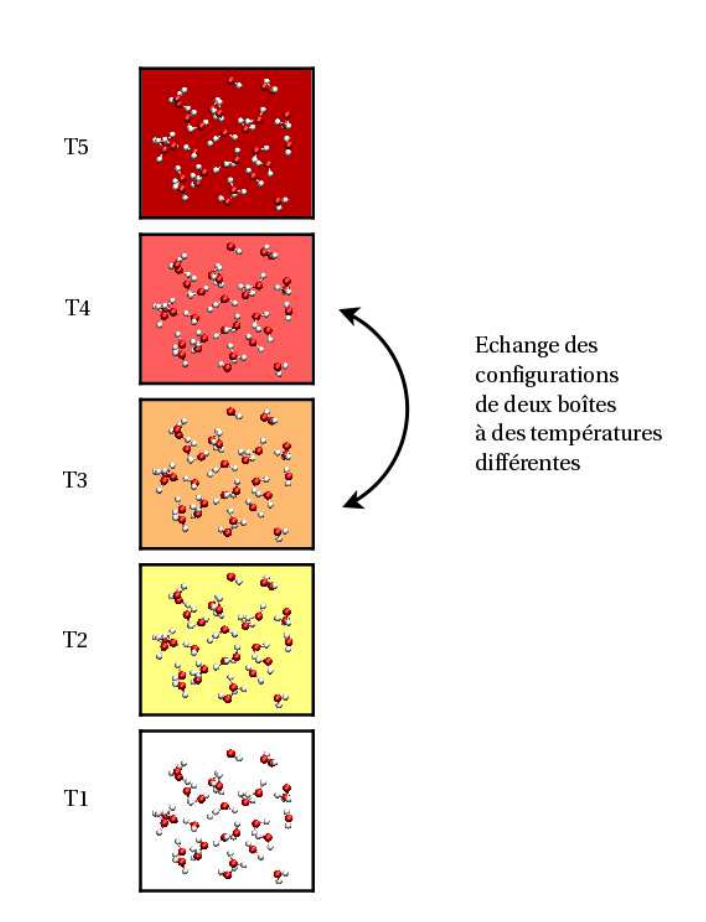

Figure II.5 : Principe du parallel tempering. On effectue un ensemble de simulations de type Monte Carlo du même système à des températures différentes, chaque simulation étant indépendante des autres. On essaye à une fréquence donnée d'échanger les configurations du système de deux simulations différentes. On peut ensuite pour chacune des températures (bien souvent il n'y en a qu'une qui nous intéresse) analyser les résultats de la simulation. Le choix des températures est un facteur déterminant de l'efficacité de cette méthode.

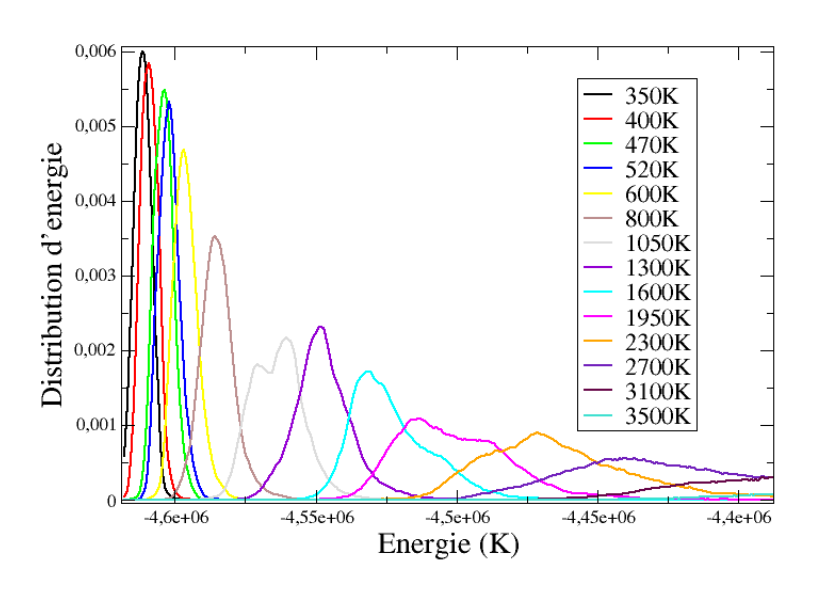

FIGURE II.6 : Distributions d'énergie de la Ba<sub>28</sub>Y obtenues à différentes températures. Il y a bien recouvrement entre les distributions obtenues aux différentes températures, ce qui permet un échange relativement fréquent entre les différentes boîtes.

$$
P_{\rm acc}(\{\mathcal{C}, T_{\alpha}\}, \{\mathcal{C}', T_{\gamma}\} \to \{\mathcal{C}', T_{\alpha}\}, \{\mathcal{C}, T_{\gamma}\}) = \min\left(1, e^{-\beta_{\alpha}(U(\mathcal{C}') - U(\mathcal{C}))} \cdot e^{-\beta_{\gamma}(U(\mathcal{C}) - U(\mathcal{C}'))}\right) = \min\left(1, e^{(\beta_{\gamma} - \beta_{\alpha})(U(\mathcal{C}') - U(\mathcal{C}))}\right)
$$
(II.32)

La probabilité d'accepter le pas s'écrit donc très simplement à partir des énergies des différentes configurations et des différentes températures des simulations. Le coût de l'ajout de ce pas est très faible. On n'utilise, pour calculer la probabilité d'accepter le pas, que des grandeurs qui ont déjà été calculées. Aucun nouveau calcul d'énergie n'est nécessaire. Ce genre de simulation est donc coûteux uniquement par la nécessité de faire plusieurs simulations en même temps. Si on utilise les résultats des différentes simulations, la méthode est très peu coûteuse. Malheureusement, c'est rarement le cas, et bien souvent il n'y a qu'une seule simulation qui nous intéresse. L'utilisation de cette méthode reste donc limitée aux cas où l'échantillonnage de la surface de potentielle reste délicat.

L'efficacité de la méthode dépend des températures utilisées. La température maximale doit être suffisamment élevée pour que les différents minima d'énergie potentielle puissent être explorés. L'écart entre les différentes températures doit lui, être suffisamment faible pour que le terme  $\Delta\beta$  soit faible. Il faut aussi que le terme  $\Delta U$  soit faible. Cela se traduit par le fait que les distributions d'énergie pour les différentes températures doivent se recouvrir (cf. figure II.6)

On est obligé de simuler des températures intermédiaires pour que la probabilité d'accepter les échanges soit suffisamment importante. Il a été suggéré que pour obtenir des probabilités d'échange uniformes entre les différentes boîtes de simulation, l'écart entre les températures

devait être choisi de manière à avoir  $\frac{1}{\Delta T}$  =constante [205]. Cependant, chaque température consistant en une simulation différente, le nombre de processeurs à utiliser augmente avec le nombre de températures que l'on étudie. Il y a donc un compromis à trouver sur le nombre de températures intermédiaires entre la température qui nous intéresse et la température maximale pour que l'écart entre les différentes températures soit suffisamment faible sans que le nombre de processeurs à utiliser ne soit trop grand.

Dans le cas où on calcule des isothermes d'adsorption, on peut effectuer plusieurs simulations du système en faisant varier cette fois non plus la température, mais le potentiel chimique. Le principe de cette méthode est identique au cas où on fait varier la température. On effectue les simulations en faisant des pas de Monte Carlo standards, et les configurations obtenues dans les différentes boîtes peuvent être échangées. On définit cette fois un ensemble étendu qui peut s'écrire  $(\{\mu_i^{\alpha}\}, V, T)$  où  $\mu_i^{\alpha}$  est le potentiel chimique de l'espèce adsorbée dans la boîte  $\alpha$ . Dans le cas où seule une espèce est en équilibre entre le réservoir et le système, on peut alors écrire la probabilité d'acceptation d'un échange :

$$
P_{\rm acc}(\{\mathcal{C}, \{\mu^\alpha\}, \{\mathcal{C}', \mu^\beta\} \to \{\mathcal{C}', \mu^\alpha\}, \{\mathcal{C}, \mu^\beta\}) = \min\left(1, e^{(\beta(\mu^\alpha - \mu^\beta))(N^\alpha - N^\beta)}\right)
$$

Dans ce cas, le choix des potentiels chimiques est important. Il faut pour que le pas ait une chance d'être accepté que la différence, à la fois de potentiel chimique, mais aussi de nombre de molécules adsorbées pour ces potentiels chimiques soient suffisamment faibles. Cette méthode est très intéressante pour calculer des isothermes d'adsorption. Dans ce cas précis, on est intéressé par toutes les simulations que l'on effectue, la méthode devient donc extrêmement rentable. Au cours de ma thèse je me suis servie de la méthode du parallel tempering en pression dans l'étude de l'adsorption des xylènes dans la faujasite (cf. chapitre III), ainsi que dans le cas de la modélisation des phénomènes d'échange ionique dans les zéolithes (cf. chapitre IV).

L'utilisation de ce genre de techniques permet d'accélérer la convergence du système. La mise en œuvre de plusieurs simulations de type Monte Carlo qui interagissent nécessite l'utilisation de plusieurs processeurs communiquant les uns avec les autres. De nos jours, l'utilisation d'ordinateurs ayant une architecture parallèle est relativement facile. Le temps de calcul perdu en communication entre les différents processeurs est le plus souvent rattrapé grâce à l'amélioration de la convergence du fait de l'utilisation des techniques de parallel tempering.

Il est possible de faire varier plusieurs paramètres entre les différentes simulations. Ainsi Yan et De Pablo [202] ont fait varier à la fois le potentiel chimique et la température. Le choix du paramètre que l'on fait varier n'est pas restreint aux variables thermodynamiques classiques. On trouve dans la littérature des exemples variés du choix de ce paramètre. Par exemple, Yan et de Pablo font varier la taille des chaînes de polymères qu'ils étudient [203] alors que Bunker et Dünweg font varier les interactions intermoléculaires entre les différents systèmes [204].

# II.3 Dynamique moléculaire

La dynamique moléculaire est une méthode qui permet de calculer les trajectoires des particules d'un système en fonction du temps. Cette méthode est beaucoup plus intuitive que la méthode Monte Carlo et le déroulement de la simulation beaucoup plus proche du déroulement

d'une expérience. Le système est préparé dans un état initial, que l'on choisit, et on calcule son évolution au cours du temps.

## II.3.1 Intégration des équations du mouvements

## II.3.1.1 L'algorithme de Verlet

II.3.1.1.1 L'algorithme Le système est globalement au repos, les particules du système sont dans un référentiel galiléen. Leurs trajectoires suivent les équations du mouvement de Newton :

$$
m_i \mathbf{a_i} = m_i \frac{\partial \mathbf{v_i}}{\partial t} = \frac{\partial \mathbf{p_i}}{\partial t} = \mathbf{F_i}
$$
 (II.33)

où t représente le temps,  $m_i$  la masse de la particule  $i^{\text{I}}$ ,  $\mathbf{F_i}$  la somme des forces qui s'exercent sur la particule i. On s'intéresse à des systèmes contenant plusieurs particules qui interagissent. Dans ce cas, la présence d'un terme en  $\frac{1}{r_{ij}}$  empêche toute résolution analytique des équations du mouvement<sup>II</sup>. On est alors contraint de faire une intégration numérique, et discrète de ces équations. On définit un pas de temps ∆t pour faire cette intégration. On peut écrire les vitesses sous forme d'un développement limité :

$$
\mathbf{r}_{i}(t + \Delta t) = \mathbf{r}_{i}(t) + \frac{\partial \mathbf{r}_{i}}{\partial t} \Delta t + \frac{\partial^{2} \mathbf{r}_{i}}{\partial t^{2}} \frac{\Delta t^{2}}{2} + \frac{\partial^{3} \mathbf{r}_{i}}{\partial t^{3}} \frac{\Delta t^{3}}{3!} + \dots
$$
 (II.34)

On peut écrire le même développement limité pour  $\mathbf{r}_i(t - \Delta t)$ :

$$
\mathbf{r}_{\mathbf{i}}(t - \Delta t) = \mathbf{r}_{\mathbf{i}}(t) - \frac{\partial \mathbf{r}_{\mathbf{i}}}{\partial t} \Delta t + \frac{\partial^2 \mathbf{r}_{\mathbf{i}}}{\partial t^2} \frac{\Delta t^2}{2} - \frac{\partial^3 \mathbf{r}_{\mathbf{i}}}{\partial t^3} \frac{\Delta t^3}{3!} + \dots
$$
 (II.35)

En se limitant au troisième ordre et en additionnant les équations II.35 et II.34 on obtient :

$$
\mathbf{r_i}(t + \Delta t) + \mathbf{r_i}(t - \Delta t) = 2\mathbf{r_i}(t) + \frac{\partial^2 \mathbf{r_i}}{\partial t^2} \Delta t^2 = 2\mathbf{r_i}(t) + \mathbf{a_i}(t)\Delta t^2 = 2\mathbf{r_i}(t) + \frac{\mathbf{F_i}(t)}{m_i} \Delta t^2
$$
 (II.36)

On a donc :

$$
\mathbf{r_i}(t + \Delta t) = 2\mathbf{r_i}(t) - \mathbf{r_i}(t - \Delta t) + \frac{\mathbf{F_i}}{m_i} \Delta t^2
$$
 (II.37)

C'est la méthode introduite par Verlet en 1967 pour calculer les trajectoires [206, 207]. Une des spécificités de cet algorithme est qu'on obtient la trajectoire en fonction du temps, sans utiliser les vitesses. L'incertitude sur le résultat est de l'ordre de  $\Delta t^4$  où  $\Delta t$  est le pas de temps.

La vitesse des particules peut ensuite être calculée à partir des coordonnées de la trajectoire :

$$
\mathbf{v}_{i}(t) = \frac{\mathbf{r}_{i}(t + \Delta t) - \mathbf{r}_{i}(t - \Delta t)}{2\Delta t}
$$
 (II.38)

Le choix du pas de temps est déterminant pour le bon déroulement de la simulation. Un pas de temps trop grand conduira à l'éloignement des trajectoires calculées par rapport aux trajectoires réelles. On observera alors une déviation de l'énergie et une non conservation du volume de

I. Une particule peut être un atome, un groupe d'atomes, une molécule rigide ...

II. Le potentiel d'interaction entre deux particules  $i \in j$  du système dépend de la distance  $r_{ij}$  entre ces particules. La force exercée sur *i* par j dérive directement du potentiel d'interaction entre *i* et j :  $\mathbf{F_{ij}} = -\nabla_{\mathbf{r_{ij}}}U_{ij}$ . On obtient alors des équations du mouvement couplées qui ne sont pas solubles analytiquement.

l'espace des phases. Un pas de temps très court ne posera pas ce problème, mais conduira à des temps réels de simulation très longs pour obtenir une trajectoire de durée raisonnable. Il est ainsi nécessaire de faire un compromis entre un pas de temps suffisamment court et le temps de calcul nécessaire pour obtenir une trajectoire d'une durée suffisante.

Une bonne estimation du pas de temps, peut être obtenue en considérant qu'il doit être très inférieur au temps caractéristique des phénomènes que l'on souhaite étudier. En dynamique moléculaire classique, le temps caractéristique est par exemple le temps que met une particule à se déplacer de sa longueur. À une température de 300 K, ce temps caractéristique est de l'ordre de 10−12s. On prend en général des pas de temps 1000 fois plus faibles, soit 10−15s (une femtoseconde). C'est le pas de temps que j'ai utilisé pour toutes les simulations que j'ai faites en dynamique moléculaire.

II.3.1.1.2 Avantages et inconvénients de l'algorithme de Verlet L'algorithme introduit par Verlet est un algorithme très simple, facile à implémenter. De plus, il est rapide. La rapidité de l'algorithme d'intégration des équations du mouvement n'est cependant pas un facteur essentiel, dans la mesure où la majorité du temps d'une simulation de dynamique moléculaire se passe dans le calcul des interactions (et donc des forces). Cet algorithme est de plus réversible par rapport au temps (on peut remplacer  $\Delta t$  par  $-\Delta t$  sans changer les équations). Il ne demande que peu d'espace mémoire (ce qui là encore de nos jours n'est pas en général un argument déterminant) il est seulement nécessaire de stocker  $3 \times 3N^{\mathcal{I}}$  paramètres de trajectoire.

L'efficacité d'un algorithme est surtout liée aux possibilités de choix du pas de temps. Ainsi, un algorithme qui permet l'utilisation d'un pas de temps relativement grand sans générer de grandes dérives, permet un gain de temps de calcul considérable. L'algorithme de Verlet permet le choix d'un pas de temps relativement grand avec une dérive d'énergie sur les temps longs très faible. Un algorithme qui prend en compte plus de termes du développement limité permet en général une moins grande dérive d'énergie aux temps courts, mais n'améliore pas la dérive d'énergie aux temps longs.

L'algorithme de Verlet pose cependant un problème de dérive numérique. En effet, dans le calcul de  $\mathbf{r_i}$ , on additionne un terme d'ordre 0 avec un terme d'ordre 2. Cela conduit à l'introduction d'incertitudes numériques qui entraînent des imprécisions dans le calcul des trajectoires. Afin de s'affranchir de ce problème, des variantes de l'algorithme de Verlet ont été introduites [208–210]. Je présenterai l'algorithme Verlet Leapfrog que j'ai utilisé au cours de ma thèse.

#### II.3.1.2 Une variante : le Verlet Leapfrog

L'algorithme Verlet Leapfrog est directement inspiré de l'algorithme de Verlet. On calcule cette fois les vitesses à partir des forces et les positions à partir des vitesses. La précision des différentes quantités calculées est la même, mais on évite la dérive des trajectoires due à des problèmes purement numériques.

Dans cet algorithme on commence par calculer la vitesse au pas  $t + \frac{\Delta t}{2}$  $\frac{\Delta t}{2}$  de la particule *i* :

$$
\mathbf{v_i}\left(t + \frac{\Delta t}{2}\right) = \mathbf{v_i}\left(t - \frac{\Delta t}{2}\right) + \frac{\mathbf{F_i}(t)}{m_i}\Delta t
$$
 (II.39)

I. où N est le nombre total d'atomes ou de particules du système. Pour un système contenant 1000 atomes cela représente 1000 × 9 × 8 octets ce qui fait 72 ko, c'est un espace mémoire très faible sur les machines actuelles.

On calcule alors sa trajectoire :

$$
\mathbf{r}_{i}(t + \Delta t) = \mathbf{r}_{i}(t) + \mathbf{v}_{i}\left(t + \frac{\Delta t}{2}\right) \cdot \Delta t
$$
 (II.40)

On obtient les coordonnées des particules à l'instant  $t + \Delta t$  et leurs vitesses à l'instant  $t + \frac{\Delta t}{2}$  $\frac{\Delta t}{2}$ . On a en général besoin, pour calculer les propriétés du système<sup>I</sup>, des vitesses à l'instant t. On les obtient dans cet algorithme en moyennant les vitesses aux instants  $t - \frac{\Delta t}{2}$  $\frac{\Delta t}{2}$  et  $t + \frac{\Delta t}{2}$  $\frac{\Delta t}{2}$  :

$$
\mathbf{v}_{i}(t) = \frac{1}{2} \left( \mathbf{v}_{i} \left( t + \frac{\Delta t}{2} \right) + \mathbf{v}_{i} \left( t - \frac{\Delta t}{2} \right) \right)
$$
(II.41)

## II.3.1.3 Choix des vitesses initiales

Pour intégrer les équations du mouvement, il est nécessaire de fournir les coordonnées et les vitesses d'une configuration initiale. Les coordonnées des molécules ont été dans toutes les simulations que j'ai effectuées dans cette thèse, issues de configurations Monte Carlo. Les vitesses initiales, en revanche, ne sont pas connues dans les simulations Monte Carlo. Il est donc nécessaire de les générer au début de la simulation. La procédure généralement utilisée est assez simple :

- On tire aléatoirement un ensemble de vitesses  $\{v_i\}$  selon une distribution gaussienne de façon à ce que la température du système corresponde à la température choisie par l'uti $l$ lisateur $^{II}$ ;
- On calcule le moment total de la boîte. On décale alors toutes les vitesses de manière à annuler le moment total car le système global doit être au repos ;
- On pondère alors toutes les vitesses de manière à retrouver la température imposée par l'utilisateur.

Le moment total qui est nul au début de la simulation est conservé tout au long de la simulation par l'algorithme Verlet Leapfrog. Il est très important que le moment total reste nul, tout d'abord d'un point de vue physique, pour que le système simulé soit dans les mêmes conditions que le système réel, mais aussi d'un point de vue pratique pour l'analyse des résultats. En effet, dans les analyses des phénomènes de diffusion, on est intéressé par le coefficient d'autodiffusion correspondant aux déplacements des molécules par rapport au référentiel interne de la boîte et non pas par un déplacement global du système.

## II.3.2 Dynamique moléculaire dans différents ensembles statistiques

L'ensemble statistique naturel de la simulation moléculaire est l'ensemble  $(N, V, E)$ . Mais, en général, on s'intéresse à des systèmes dont la température est imposée (et non pas l'énergie) ou par des systèmes à pression donnée (et dont le volume varie). On introduit donc dans la modélisation un thermostat et un barostat pour contraindre la température et la pression du système à être, en moyenne, constantes. Il existe plusieurs thermostats et barostats dont les caractéristiques sont différentes. Je présenterai ici ceux que j'ai utilisés.

I. comme par exemple l'énergie totale, pour laquelle on a besoin à la fois de la vitesse pour calculer l'énergie cinétique et de la position des particules pour calculer l'énergie potentielle.

II. Les vitesses des particules sont liées à la température par la relation :  $\left(\frac{1}{2}m_iv_i^2\right) = \frac{3}{2}kT$ .

#### II.3.2.1 Thermostat de Nosé-Hoover

Un thermostat permet d'imposer au système que sa température moyenne soit égale à celle choisie par l'utilisateur. Ainsi, il faut rajouter dans la méthode des transferts d'énergie cinétiques depuis ou vers l'extérieur. Dans le système réel, ces transferts ont lieu grâce aux chocs entre les molécules du système et les molécules extérieures. Plusieurs algorithmes ont été développés. La méthode la plus simple est de corriger à chaque pas (ou avec une fréquence fixée) les vitesses des particules pour atteindre la température imposée. Cette méthode est relativement brutale et ne permet pas de reproduire des fluctuations réalistes de la température au cours du temps. On ne peut donc pas mesurer des grandeurs d'équilibre qui sont basées sur les fluctuations. On s'en sert parfois dans les périodes d'équilibration du système et qui seront exclues des moyennes statistiques. D'autres méthodes modélisent les chocs avec l'extérieur en introduisant une force stochastique qui agit sur une particule sélectionnée aléatoirement [211]. L'introduction de cette force perturbe les trajectoires des particules et les propriétés dynamiques du système ne sont pas modélisées correctement.

Nosé et Hoover ont proposé d'ajouter dans le modèle des échanges d'énergie avec un thermostat extérieur, qui se traduisent sous la forme de l'existence d'une force supplémentaire qui s'applique au système [212–214]. On écrit alors les les équations du mouvement sous la forme :

$$
\frac{\partial \mathbf{v_i}}{\partial t} = \frac{\mathbf{F_i}}{m_i} - \chi(t)\mathbf{v_i}(t)
$$
 (II.42)

où le coefficient de friction  $\chi(t)$  est contrôlé par l'équation du premier ordre<sup>I</sup>:

$$
\frac{\partial \chi}{\partial t} = \frac{N_{\rm lib} k_{\rm B}}{Q} (T(t) - T_{\rm ext})
$$
\n(II.43)

où  $N_{\text{lib}}$  représente le nombre de degrés de liberté du système,  $T(t)$  la température instantanée du système et Text la température choisie par l'utilisateur. Q représente la masse effective du thermostat et s'écrit :

$$
Q = N_{\rm lib} k_{\rm B} T_{\rm ext} \tau_T^2 \tag{II.44}
$$

 $\tau_T$  est une constante de temps spécifiée par l'utilisateur qui contrôle la force du thermostat. Un  $\tau_T$  grand et donc un Q grand, font que les transferts d'énergie sont très lents, et la température fluctue beaucoup. Inversement, une valeur de  $\tau_T$  faible conduit à des transferts très rapides ce qui conduit à des oscillations de l'énergie, et perturbe les fluctuations des grandeurs du système <sup>II</sup>. Le paramètre  $\tau_T$  doit être ajusté par tâtonnement pour chaque système. La « bonne » valeur dépend des temps caractéristiques d'évolution du système.

La vitesse à l'instant t est nécessaire dans l'équation II.43 pour calculer la température  $T(t)$ . Or cette équation permet de calculer  $\chi(t)$  qui est lui même nécessaire dans l'équation II.42 pour calculer la vitesse. L'algorithme requiert donc un certain nombre d'itérations afin d'être autocohérent. Dans DLPOLY ce nombre d'itérations est fixé à 4.

I. Le coefficient de friction peut être vu comme un degré de liberté supplémentaire du système.

II. Pour un système contenant N particules on s'attend à avoir une amplitude des fluctuations d'une grandeur thermodynamique A qui varie comme :  $\frac{\Delta A}{A} \propto \frac{1}{\sqrt{N}}$ .

#### II.3.2.2 Barostat de Nosé-Hoover

Un barostat est comme son nom l'indique un algorithme qui permet d'imposer au système une contrainte mécanique extérieure. Cette contrainte, dans le système réel est, en général, créée par la pression extérieure qui est imposée au système. Cette contrainte est dans ce cas isotrope. Toutefois, il est aussi possible d'imposer des contraintes non isotropes comme des contraintes de cisaillement par exemple.

Plusieurs algorithmes ont été développés pour modéliser la contrainte extérieure qui s'exerce sur le système [214, 215]. Je détaillerai ici la méthode proposée par Nosé et Hoover. Le principe est le même que celui du thermostat de Nosé-Hoover. On ajoute au système une force supplémentaire <sup>I</sup> qui s'exerce sur toutes les particules du système pour modéliser l'effet de la contrainte. Dans la suite, je développerai le cas d'un système pour lequel on autorise uniquement une déformation isotrope.

Les équations du mouvement s'écrivent, pour un système en équilibre avec un thermostat et un barostat :

$$
\frac{\partial \mathbf{v_i}}{\partial t} = \frac{\mathbf{F_i}}{m_i} - \chi(t)\mathbf{v_i}(t) - \eta(t)\mathbf{v_i}(t)
$$
 (II.45)

où  $η(t)$  représente le coefficient de friction du barostat à l'instant t,  $χ(t)$  le coefficient de friction du thermostat introduit précédemment. Dans le cas où la contrainte n'est pas isotrope  $\eta(t)$ s'exprime sous la forme d'un tenseur.

Le coefficient de friction du thermostat  $\chi(t)$  est alors contrôlé par l'équation :

$$
\frac{\partial \chi}{\partial t} = \frac{N_{\rm lib} k_{\rm B}}{Q} (T(t) - T_{\rm ext}) + \frac{1}{Q} (W \eta(t)^2 - k_{\rm B} T_{\rm ext}) \tag{II.46}
$$

Et celui du barostat  $n(t)$  vérifie l'équation :

$$
\frac{\partial \eta(t)}{\partial t} = \frac{3}{\mathcal{W}} V(t) (P(t) - P_{\text{ext}}) - \chi(t) \eta(t)
$$
 (II.47)

où  $P(t)$  représente la pression qui s'exerce sur le système à l'instant t, et  $P_{\text{ext}}$  la pression extérieure, choisie par l'utilisateur, Q la masse effective du thermostat.

Comme pour le thermostat, l'utilisation du barostat nécessite l'ajustement d'un paramètre :  $W$  qui est appelé masse effective du barostat.  $W$  s'écrit :

$$
\mathcal{W} = N_{\rm lib} k_{\rm B} T_{\rm ext} \tau_P^2 \tag{II.48}
$$

où  $\tau_P$  est une constante de temps qui contrôle les fluctuations de pression.

Le volume du système est contrôlé par l'équation :

$$
\frac{\partial V}{\partial t} = 3\eta(t)V(t) \tag{II.49}
$$

I. Comme dans le cas du thermostat, l'utilisation du barostat de Nosé-Hoover conduit à introduire un degré de liberté supplémentaire du système qui est cette fois le coefficient de friction du barostat  $\eta(t)$ .

Les dimensions de la boîte $\underline{\mathbf{h}}_{\text{bo}\hat{\mathbf{g}}\text{te}}^{\text{II}}$  suivent une équation similaire :

$$
\frac{\partial \mathbf{\underline{h}}_{\text{bo\hat{B}te}}}{\partial t} = \eta(t) \mathbf{\underline{h}}_{\text{bo\hat{B}te}} \tag{II.50}
$$

Dans le cas d'une déformation anisotrope, les équations sont les mêmes. Il suffit de remplacer  $\eta(t)$  par un tenseur  $\eta(t)$  et les termes de pression du système et extérieure par des tenseurs de pression.

Comme dans le cas de l'utilisation d'un thermostat, il y a un paramètre à ajuster  $\tau_P$  dont la valeur doit être adaptée au système que l'on souhaite étudier.

ICI

# II.3.3 Algorithmes utilisés pour les molécules rigides

## II.3.3.1 Un nouveau formalisme : les quaternions

La dynamique moléculaire a été utilisée dans cette thèse pour étudier les déformations des matériaux poreux en fonction de la nature des cations extracharpentes, mais aussi en fonction de la présence ou non d'adsorbats. Le seul adsorbat que j'ai eu le temps d'étudier par dynamique moléculaire pendant ma thèse est l'eau, et j'ai utilisé pour le décrire un modèle rigide, le modèle TIP4P, comme dans les simulations Monte Carlo (cf. paragraphe II.4.4.3.1).

On décrit le mouvement d'une molécule rigide comme le mouvement d'une particule de masse  $M_i = \sum_j m_{j,i}$ , où j est le numéro de l'atome appartenant à la molécule i. Cette molécule possède en plus des trois degrés de liberté translationnels, trois degrés de liberté rotationnels. En général, on décrit la position et l'orientation de la molécule par les coordonnées de son centre de masse, et les angles d'Euler  $(\varphi, \theta, \Psi)$ . Les équations du mouvement s'écrivent alors :

$$
\frac{\partial \varphi}{\partial t} = -\omega_x \frac{\sin \varphi \cos \theta}{\sin \theta} + \omega_y \frac{\cos \varphi \cos \theta}{\sin \theta} + \omega_z
$$
\n
$$
\frac{\partial \theta}{\partial t} = \omega_x \cos \varphi + \omega_y \sin \varphi
$$
\n
$$
\frac{\partial \Psi}{\partial t} = \omega_x \frac{\sin \varphi}{\sin \theta} - \omega_y \frac{\cos \varphi}{\sin \theta}
$$
\n(II.51)

où  $\omega = (\omega_x, \omega_y, \omega_z)$  est le vecteur de vitesse angulaire par rapport à un réferentiel fixe  $(\mathbf{e_x}, \mathbf{e_y}, \mathbf{e_z})$ . La résolution de ces équations de manière discrète pose un problème du fait de la présence, entre autres, du terme en  $sin\theta$  au dénominateur, qui fait que la fraction diverge en 0 et  $\pi$ , alors que les angles d'Euler, bien évidemment, ne divergent pas. Afin d'éviter une divergence artificielle des

$$
\underline{\mathbf{h}}_{\text{bo\hat{B}te}} = \begin{pmatrix} a & 0 & 0 \\ 0 & b & 0 \\ 0 & 0 & c \end{pmatrix}
$$

Dans le cas général, pour une boîte de dimension  $(a, b, c)$ :

$$
\underline{\mathbf{h}}_{\text{bo\hat{B}te}} = \begin{pmatrix} a_x & b_x & c_x \\ a_y & b_y & c_y \\ a_z & b_z & c_z \end{pmatrix}
$$

où  $a_x$ ,  $a_y$  et  $a_z$  sont les coordonnées du vecteur **a** dans une base orthonormée.

II. Dans le cas d'une boîte orthorhombique de dimensions  $(a,b,c)$  on note  $\mathbf{h}_{\text{bofte}}$ :

coordonnées d'Euler du système, résultant de la présence de ces singularités, lors de l'intégration discrète, on définit un autre système de coordonnées pour lesquelles les équations du mouvement ne divergent pas. On introduit alors ce qu'on appelle un quaternion  $Q$ . Un quaternion est un quadruplet de nombres réels :

$$
Q = (q_0, q_1, q_2, q_3) \tag{II.52}
$$

Dans le cas qui nous intéresse, les coordonnées sont définies comme suit [216, 217] :

$$
q_0 = \cos\frac{\theta}{2}\cos\frac{(\varphi + \Psi)}{2}
$$
  
\n
$$
q_1 = \sin\frac{\theta}{2}\cos\frac{(\varphi - \Psi)}{2}
$$
  
\n
$$
q_2 = \sin\frac{\theta}{2}\sin\frac{(\varphi - \Psi)}{2}
$$
  
\n
$$
q_3 = \cos\frac{\theta}{2}\sin\frac{(\varphi - \Psi)}{2}
$$
\n(II.53)

et sont liées par la relation :

$$
q_0^2 + q_1^2 + q_2^2 + q_3^2 = 1\tag{II.54}
$$

#### II.3.3.2 Les équations du mouvement

Les équations du mouvement dans ce nouveau système de coordonnées s'écrivent sous la forme :

$$
\begin{pmatrix}\n\frac{\partial q_0}{\partial t} \\
\frac{\partial q_1}{\partial t} \\
\frac{\partial q_2}{\partial t} \\
\frac{\partial q_3}{\partial t}\n\end{pmatrix} = \frac{1}{2} \begin{pmatrix}\nq_0 & -q_1 & -q_2 & -q_3 \\
q_1 & q_0 & -q_3 & q_2 \\
q_2 & q_3 & q_0 & -q_1 \\
q_3 & -q_2 & q_1 & q_0\n\end{pmatrix} \begin{pmatrix}\n0 \\
\omega_x^b \\
\omega_y^b \\
\omega_z^b\n\end{pmatrix}
$$
\n(II.55)

où  $\omega_{\mathbf{b}}$  est la vitesse de rotation par rapport à un système d'axes lié à la molécule où le tenseur d'inertie de la molécule  $\underline{\mathbf{I}}$  est diagonal<sup>I</sup>.

Le passage du système d'axes liés à la molécule à un système d'axes fixes se fait grâce par la formule de changement de coordonnées :

$$
\omega = \mathbf{A}^{-1} \omega^b \tag{II.56}
$$

où A est la matrice de rotation :

$$
\mathbf{A} = \begin{pmatrix} q_0^2 + q_1^2 - q_2^2 - q_3^2 & 2(q_1q_2 + q_0q_3) & 2(q_1q_3 - q_0q_2) \\ 2(q_1q_2 - q_0q_3) & q_0^2 - q_1^2 + q_2^2 - q_3^2 & 2(q_2q_3 + q_0q_1) \\ 2(q_1q_3 + q_0q_2) & 2(q_2q_3 - q_0q_1) & q_0^2 - q_1^2 - q_2^2 + q_3^2 \end{pmatrix}
$$
(II.57)

La combinaison des équations II.57 et II.55 donne des équations différentielles du premier

I. Les axes sont définis de façon à ce que  $I_{xx} \geq I_{yy} \geq I_{zz}$ .

ordre qui ne font apparaître aucune singularité et qui peuvent être résolues par des méthodes discrètes.

L'algorithme de résolution des équations du mouvement est basé sur l'algorithme Verlet Leapfrog un peu modifié. La version de cet algorithme adapté pour les molécules rigides s'appelle Fincham Implicit Quaternion Algorithm [218]. Les détails concernant cet algorithme peuvent être trouvés dans le manuel de DLPOLY [219] ou dans le livre de Allen et Tildesley [220].

# II.4 Calcul des interactions

La modélisation des systèmes réels nécessite la prise en compte des interactions intermoléculaires et intramoléculaires. Le calcul « exact » de ces interactions par la résolution de l'équation de Schrödinger est très coûteux en temps de calcul et reste limité à des systèmes relativement petits. Il est alors nécessaire de proposer un modèle analytique pour calculer ces interactions de la manière la plus pertinente possible.

## II.4.1 Interactions intermoléculaires

L'énergie d'interaction entre les molécules d'un système représenté classiquement peut être décomposée en quatre termes :

$$
U_{\text{tot}} = U_{\text{el}} + U_{\text{pol}} + U_{\text{disp}} + U_{\text{rép}} \tag{II.58}
$$

Le terme électrostatique  $U_{\text{el}}$  prend en compte les interactions entre charges ponctuelles, celle entre charges ponctuelles et multipôles permanents (dipôles, quadripôles). Les termes  $U_{\text{pol}}$  et  $U_{\text{disp}}$  sont deux termes purement attractifs. Le terme  $U_{\text{pol}}$  est appelé énergie de polarisation. Il correspond à la prise en compte de l'énergie qui résulte de l'interaction entre le champ E créé par le système et le nuage électronique des molécules déformé par ce champ E. Cette interaction est une interaction attractive et est en général appelée interaction de Keesom. Le terme  $U_{\text{disp}}$ correspond à l'interaction entre dipôles induits instantanés créés par la déformation instantanée (fluctuations) des nuages électroniques des molécules. Ce terme correspond à l'interaction dite de London. Le dernier terme  $U_{\text{r\'{e}p}}$  permet de prendre en compte la répulsion entre les électrons de deux molécules lorsque leurs nuages électroniques sont trop proches. Les termes de dispersion et de répulsion sont en général regroupés dans un seul terme dit « dispersion-répulsion ». Le terme de dispersion peut se décomposer sous la forme d'un terme d'interaction à deux corps, un terme à trois corps et ainsi de suite. Le terme d'interaction à deux corps est celui qui a la plus grande importance. Le terme à trois corps bien que plus faible n'est cependant pas négligeable dans certains cas. Une étude montre que ce terme représente 10 % de l'énergie de réseau de l'argon [221, 222]. Dans le cas de l'adsorption dans les zéolithes, Pellenq et al., montrent que ce terme n'est pas négligeable dans le cas de l'adsorption de l'argon dans la silicalite [223]. Les termes à quatre, cinq ... corps sont eux négligeables devant ceux à deux et trois corps. Pour des raisons de temps de calcul, on ne calcule dans la simulation que des interactions à deux corps. Toutefois, les termes d'ordres supérieurs sont partiellement pris en compte de manière implicite dans l'ajustement des paramètres du potentiel à deux corps, ces paramètres étant ajustés pour

reproduire les propriétés du système<sup>I</sup>.

Dans la suite je ne détaillerai pas les méthodes et les potentiels que l'on peut utiliser pour prendre en compte la polarisabilité des molécules, ne les ayant pas explicitement utilisés pendant ma thèse. Dans le cas où ne considère pas explicitement les molécules comme polarisables, le terme de polarisation est implicitement pris en compte dans les autres termes du potentiel.

# II.4.1.1 Interactions électrostatiques

Afin de prendre en compte la polarité des liaisons, ou la présence d'ions, on modélise les interactions électrostatiques entre molécules, en plaçant des charges ponctuelles sur certains atomes, ou sur une liaison. Ces charges peuvent être issues de calculs ab initio ou ajustées sur certaines propriétés physiques des molécules comme le moment dipolaire dans la phase gaz, ou sur des propriétés thermodynamiques (densité, température de changement d'état) ou dynamiques (propriétés de diffusion...).

L'énergie d'interaction électrostatique s'écrit alors :

$$
U_{\text{él}} = \sum_{i} \sum_{j>i} \frac{q_i q_j}{4\pi \varepsilon_0 r_{ij}} \tag{II.59}
$$

où i et j sont des charges ponctuelles placés sur les molécules de la boîte et  $q_i$  et  $q_j$  les valeurs de ces charges.  $\varepsilon_0$  est la permittivité diélectrique du vide,  $r_{ij}$  la distance entre *i* et *j*.

#### II.4.1.2 Énergie de dispersion-répulsion

L'énergie de dispersion est due à l'interaction entre dipôles instantanés créés par la déformation des nuages électroniques des molécules. Ce terme peut s'écrire en première approximation sous la forme d'un terme en  $-\frac{C}{r^6}$  $\frac{C}{r^6}$ . Cette interaction est toujours attractive, le terme C est donc toujours positif.

Le terme répulsif est un terme à très courte portée, résultant de l'impossibilité pour les nuages électroniques des molécules de s'interpénétrer. Comme il est de très courte portée, la forme analytique utilisée pour le décrire n'a pas beaucoup d'importance, seule sa portée influe sur le résultat. Il existe plusieurs modèles pour prendre en compte cette répulsion.

Deux formes analytiques sont souvent utilisées : la forme la plus courante est celle qui modélise les interactions de répulsion sous la forme d'un terme en  $\frac{C'}{r^{12}}$ . La somme du terme attractif et du terme répulsif conduit alors au potentiel de Lennard-Jones très utilisé en simulation :

$$
U_{\text{LJ}} = 4\varepsilon \left( \left( \frac{\sigma}{r} \right)^{12} - \left( \frac{\sigma}{r} \right)^6 \right) \tag{II.60}
$$

Le terme ε permet de contrôler la profondeur du puits, c'est-à-dire l'intensité de l'interaction. Le terme  $\sigma$  contrôle la position de la distance d'équilibre.

Toutefois, une autre forme analytique couramment utilisée pour modéliser les interactions répulsives est la fonction exponentielle. Le potentiel de dispersion-répulsion résultant est dit potentiel de Buckingham et s'écrit alors :

I. On parle alors de potentiel effectif.

$$
U_{Buck} = \alpha e^{-\frac{\beta}{r}} - \frac{\gamma}{r^6}
$$
 (II.61)

Dans ce cas, trois paramètres sont à ajuster pour reproduire les interactions expérimentales : α contrôle l'intensité de la répulsion, β sa portée et γ l'intensité des interactions de dispersion.

# II.4.2 Interactions intramoléculaires

Les degrés de liberté interne (vibration, rotation) d'une molécule peuvent être pris en compte, ce qui conduit à modéliser les interactions entre atomes de la molécule sous la forme de potentiels analytiques. Ces degrés de liberté peuvent avoir une influence importante sur certains phénomènes. Par exemple, dans le cas des matériaux poreux, il est connu que la flexibilité des molécules, mais aussi du matériau influe sur les propriétés diffusives de la molécule dans les pores du matériau. En revanche, si l'on s'intéresse seulement aux propriétés thermodynamiques des phénomènes d'adsorption, l'influence de cette flexibilité est en général relativement faible et il n'est pas nécessaire de les prendre en compte pour comprendre le phénomène dans le cas de zéolithes purement silicées [186]. Nous nous sommes rendus compte au cours de ce travail que la flexibilité de la charpente zéolithique pouvait avoir une influence sur la localisation des cations, et sur les propriétés d'adsorption du matériau, spécialement dans le cas de zéolithes échangées avec certains cations bivalents. Nous avons été amenés dans ce travail à ajuster un champ de forces pour modéliser les interactions entre les atomes de la zéolithe. Cette partie de mon travail sera présentée dans le chapitre VI. Les adsorbats étudiés (eau, xylènes) ont eux toujours été considérés rigides.

## II.4.3 Ajustement des paramètres

Afin de reproduire correctement les propriétés d'un système par simulation il est crucial d'avoir un modèle qui reproduise bien les propriétés thermodynamiques et dynamiques<sup>I</sup> du système. La valeur des paramètres (charges partielles, σ et ε dans le cas du potentiel de Lennard-Jones ou  $\alpha$ ,  $\beta$  et  $\gamma$  dans le cas de celui de Buckingham) doit alors être choisie de manière judicieuse. Le modèle utilisé peut varier suivant les propriétés que l'on souhaite étudier : certains modèles reproduisent mieux les propriétés dynamiques, d'autres les propriétés thermodynamiques, leur adéquation peut varier en fonction des conditions de la simulation : température, pression. La richesse et la complexité du modèle est à contrebalancer par la durée de la simulation qui en résulte. Ainsi pour l'eau, il existe une grande diversité de modèles dans lesquels le nombre de charges partielles considérées varie, certains incluant la polarisabilité de la molécule, d'autres pas [224]. Le choix d'un modèle dépend donc des propriétés du système que l'on souhaite étudier.

Dans le cas où aucun modèle n'existe, il est nécessaire d'ajuster les paramètres du potentiel. Cela est souvent fait sur les propriétés thermodynamiques ou dynamiques du corps pur. Lorsque l'on étudie des mélanges, des paramètres sont nécessaires pour modéliser les interactions croisées. Ces paramètres peuvent être ajustés sur les propriétés du mélange. Toutefois, il est commode de les obtenir à partir des paramètres des différents corps purs grâce à des règles dites de

I. dans le cas d'une dynamique moléculaire.

combinaisons. Les plus couramment utilisées pour un potentiel de type Lennard-Jones sont celles de Lorentz-Berthelot :

$$
\sigma_{ij} = \frac{\sigma_{ii} + \sigma_{jj}}{2}
$$
  
\n
$$
\varepsilon_{ij} = \sqrt{\varepsilon_{ii}\varepsilon_{jj}}
$$
 (II.62)

Au cours de ma thèse j'ai été amenée à ajuster des paramètres de potentiel intermoléculaires et intramoléculaires. À chaque fois l'ajustement du potentiel s'est avéré nécessaire pour reproduire les données expérimentales. Ainsi l'interaction baryum-xylène a été réajustée pour reproduire l'adsorption préférentielle du para-xylène par rapport au méta-xylène dans les zéolithes échangées au baryum. L'interaction potassium-eau a elle aussi été réajustée pour reproduire les propriétés d'échange ionique de la NaY avec du potassium. Dans ces deux cas, le potentiel d'interaction croisée utilisé initialement avait été obtenu à partir des règles de Lorentz-Berthelot. Afin de ne pas modifier les paramètres utilisés dans d'autres études, mon choix a été de m'affranchir des règles de Lorentz-Berthelot, et d'ajuster ces paramètres pour reproduire les données expérimentales.

Enfin, j'ai développé un nouveau champ de forces, pour prendre en compte la flexibilité de la zéolithe, les champs de forces existants n'étant pas compatibles avec les champs de forces développés dans notre groupe pour calculer les propriétés d'adsorption des zéolithes. Dans ce cas, le champ de forces a nécessité un grand nombre d'ajustements successifs afin de reproduire des données structurales concernant différents matériaux. J'ai été amenée dans ce cadre à réajuster les potentiels cations-zéolithes proposés par Angela Di Lella pour les cations monovalents, dans le cas des cations bivalents afin de reproduire cette fois des données structurales de la charpente du matériau mais aussi la localisation des cations. L'ajustement des paramètres sera présenté plus en détail dans le chapitre VI consacré à cette étude.

## II.4.4 Potentiels utilisés

Dans cette partie je ne présenterai que les potentiels développés au cours des différentes études antérieures à ce travail. Les potentiels que j'ai développés au cours de ma thèse seront présentés directement dans les chapitres résultats où ils sont utilisés. Dans le cadre des études précédentes, tous les composés zéolithes et adsorbats ont été considérés rigides. Ce sera aussi le cas dans cette thèse, à l'exception du dernier chapitre où la flexibilité de la charpente zéolithique sera prise en compte. Seules les interactions intermoléculaires étaient prises en compte, et elles étaient modélisées sous la forme de deux types d'interactions : les interactions de dispersionrépulsion et les interactions électrostatiques.

#### II.4.4.1 Charges de la zéolithe

Les charges électrostatiques calculées le plus souvent avec des méthodes quantiques varient pour l'atome de silicium entre +4∣e∣ (charge formelle) et +0,5∣e∣ selon la méthode de calcul utilisée [225–237]. Des valeurs de charges ont été déterminées expérimentalement par diffraction des rayons X : les valeurs  $1,17 \pm 0,15$  [238] et  $1,1 \pm 0,1$  ont été obtenues [239, 240]. Ces valeurs sont proches de celles obtenues par Mortier et al. pour deux matériaux zéolithiques : la faujasite

| Composition              | méthode      | $q_{Si}$ | $q_{Al}$ | $q_O$   | réf.    |
|--------------------------|--------------|----------|----------|---------|---------|
| CuSiO <sub>3</sub>       | Expérience   | 1.17     |          |         | [238]   |
| $Nag_6Sig_6Alg_6O_{384}$ | Expérience   | 1.1      | 1.45     | $-0.89$ | $[240]$ |
| $Nag_6Sig_6Alg_6O_{384}$ | Mortier(EEM) | 1.27     | 1.19     | $-0.85$ | 235     |

Tableau II.1 : Valeurs des charges déterminées expérimentalement et par la méthode EEM proposée par Mortier et al. [50]. Les valeurs obtenues sont en bon accord.

 $N_{\text{A}_4}$ Y et la faujasite  $N_{\text{A}_96}$ X par une méthode appelé *Electronegativity Equalisation Method* (EEM) [49].

Plusieurs modèles de charges électrostatiques ont été proposés pour modéliser la charpente zéolithique. Les charges partielles placées sur les atomes de silicium, d'aluminium et d'oxygène varient beaucoup suivant le modèle que l'on utilise [49,52,236,241]. Nous avons choisi d'utiliser les charges issues du travail de Mortier [49]. Ces charges obtenues par la méthodes EEM sont calculées dans ce travail pour les différents atomes de la charpente (Al, Si et O) dans deux matériaux zéolithiques de type faujasite de rapports Si/Al différents : un matériau de rapport Si/Al de 3 (48 atomes d'aluminium par maille dans le cas de la faujasite) et un autre de rapport Si/Al de 1 (96 atomes d'aluminium par maille). Nous les avons étendues par extrapolation linéaire pour chaque type d'atome aux autres rapports Si/Al et utilisées pour différentes charpentes zéolithiques. Ces charges sont en bon accord avec les charges déterminées expérimentalement par Porcher et al., dans le cas de la faujasite NaX [240] (cf. tableau II.1).

Dans ce modèle, les charges partielles du silicium et de l'aluminium sont différentes. Les atomes d'aluminium ne sont pas répartis de manière homogène sur les différentes positions (appelées sites T) dans la charpente zéolithique : leur localisation varie d'une maille à l'autre (sauf dans le cas d'un rapport  $Si/Al$  de  $1^I$ ). Peu de données expérimentales existent sur cette répartition. On ne sait pas s'il existe des sites privilégiés pour ces atomes d'aluminium ou s'ils se répartissent de manière aléatoire. Cette répartition dépend sans doute en plus du matériau considéré, de sa structure et de son rapport Si/Al. La prise en compte de l'inhomogénéité de répartition entre les mailles du matériau est rendue impossible par la périodicité artificielle créée par l'utilisation des conditions périodiques aux limites. De plus, le manque d'informations expérimentales sur la répartition des atomes d'aluminium dans la charpente fait que, même à l'intérieur d'une maille, la distribution est difficile à choisir. Le choix le plus simple est alors de supposer que les atomes d'aluminium sont répartis de manière aléatoire dans la structure. On peut générer aléatoirement, à partir de là, une configuration d'atomes d'aluminium dans la maille et faire la simulation pour cette configuration. C'est la méthode utilisée le plus couramment, car elle est peu coûteuse en temps de calcul [52, 236, 241–244]. Afin de limiter le risque de choisir une configuration d'atomes d'aluminium qui biaise la simulation, certains groupes utilisent plusieurs répartitions d'atomes d'aluminium pour obtenir des résultats de simulation pour chaque répartition qu'ils moyennent ensuite pour obtenir des grandeurs physiques comparables à celles mesurées expérimentalement [242, 245, 246]. Toutefois, ce genre d'approche reste limitée par le temps de calcul nécessaire pour obtenir les résultats, et le nombre de configurations considérées

I. Le problème de la différentiation entre silicium et aluminium sera l'objet du chapitre V.

| Nombre d'Al (FAU) | Rapport Si/Al | charge Si | charge Al | charge T | charge O     |
|-------------------|---------------|-----------|-----------|----------|--------------|
| 48                | 3             | 1,452410  | 1,226850  | 1,396020 | $-0,8230100$ |
| 52                | 2,69          | 1,437253  | 1,218733  | 1,378071 | $-0,8244521$ |
| 56                | 2,43          | 1,422097  | 1,210617  | 1,360415 | $-0,8260408$ |
| 64                | 2             | 1,391783  | 1,194383  | 1,325983 | $-0,8296583$ |
| 80                | 1.4           | 1,331157  | 1,161917  | 1,260640 | $-0,8386533$ |
| 96                |               | 1,270530  | 1,129450  | 1.2      | $-0.85$      |

Tableau II.2 : Charges obtenues pour les différents atomes de la charpente zéolithique par extrapolation linéaire des charges proposées par Mortier. Les charges des T-atomes ont été obtenues en faisant la moyenne des charges du silicium et de l'aluminium pondérées par le nombre d'atomes respectivement de silicium et d'aluminium dans la maille. La grande précision des valeurs numériques est là pour assurer la neutralité du matériau.

ne dépasse jamais quelques dizaines ce qui reste très inférieur au nombre possible de répartitions des atomes d'aluminium dans la charpente du matériau.

Jusqu'à présent, dans notre groupe, nous avons choisi de nous affranchir du choix de la répartition des atomes d'aluminium en considérant que chaque T-atome peut être considéré comme un atome « moyen » dont la charge est intermédiaire entre celle d'un atome d'aluminium et d'un atome de silicium. La charge du T-atome moyen varie en fonction du rapport Si/Al du matériau. Les valeurs de charges issues de la moyenne pondérée des charges de l'atome de silicium et de l'aluminium sont reportées dans le tableau pour quelques rapports Si/Al II.2. Les simulations effectuées par Christelle Beauvais, Séverine Buttefey et Angela Di Lella ont utilisé cette approximation. Je présenterai dans le chapitre V des simulations prenant en compte la différence de charges entre les atomes de silicium et d'aluminium. La comparaison des résultats donnés par les deux modèles montre que dans le cas des faujasites, le modèle considérant tous les sites T identiques est un bon modèle.

# II.4.4.2 Potentiel d'interactions utilisés pour les cations extracharpentes

II.4.4.2.1 Avec la zéolithe Pour limiter les temps de calcul et le nombre de paramètres à ajuster, seules les interactions entre cations extracharpentes et atomes d'oxygène de la charpente sont prises en compte dans le cas des interactions à courte portée<sup>I</sup>. En effet dans les structures zéolithiques, les oxygènes à la surface des canaux ou des pores sont orientés vers le centre des pores et donc plus proches des espèces extracharpentes que les T-atomes (Figure II.7). Cette approximation est aussi utilisée dans le calcul de l'énergie d'interaction entre la charpente et les molécules adsorbées. L'énergie totale d'interaction entre un cation et la charpente est ainsi constituée d'une interaction coulombienne avec tous les atomes de la charpente à laquelle s'ajoute une interaction de dispersion répulsion avec les oxygènes de la charpente.

– Cas du sodium : plusieurs paramètres de potentiel existent pour modéliser l'énergie d'interaction de dispersion-répulsion entre le sodium et la charpente zéolithique [51, 52, 236]. Nous avons choisi d'utiliser celui proposé par Jaramillo et al. [51]. Dans ce modèle, les

I. Cette approximation est appelée approximation de Kiselev [247].

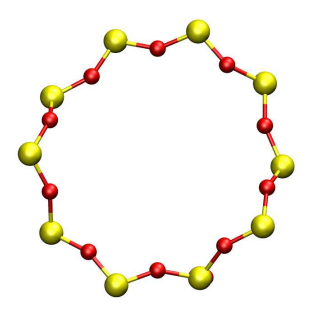

Figure II.7 : Coupe d'un canal droit de la silicalite. Les atomes d'oxygène (en rouge) sont orientés vers le centre du canal droit, et sont donc plus proches des espèces extracharpentes situées dans le canal. Les interactions non électrostatiques entre les espèces extracharpentes et les T-atomes (silicium et aluminium) sont négligées pour limiter le temps de calcul et surtout le nombre de paramètres à ajuster.

interactions entre le sodium et l'oxygène sont modélisées par un potentiel de type Buckingham (pour plus de détails se reporter à la section II.4). Les paramètres de potentiel sont reportés dans le tableau II.3.

– Cas des autres cations : le potentiel introduit par Jaramillo et al. a été étendu à d'autres cations différents du sodium<sup>I</sup> en utilisant pour cela des propriétés physiques des cations (rayon ionique et polarisabilité). On utilise le même paramètre  $\alpha$  que dans le cas du sodium, seuls les paramètres  $\beta$  et  $\gamma$  sont ajustés. Le paramètre  $\beta$  contrôle la position du puits de potentiel. Il est ajusté en fonction du rayon ionique du cation :

$$
\beta_{\text{cation}-O} = \beta_{\text{Na}-O} \frac{r_{\text{cation}} + r_O}{r_{\text{Na}} + r_O} \tag{II.63}
$$

γ contrôle l'intensité des interactions attractives de type London entre le cation et l'oxygène. Il est ajusté en fonction de la polarisabilité du cation  $\alpha_{pol}$ :

$$
\gamma_{\text{cation}-\text{O}} = \gamma_{\text{Na}-\text{O}} \frac{\alpha_{\text{pol cation}-\text{O}}}{\alpha_{\text{pol Na}-\text{O}}} \tag{II.64}
$$

Les paramètres obtenus par cette approche sont reportés dans le tableau II.3. Ils ont été calculés en utilisant les rayons ioniques proposés par Shannon [70]. Cette méthode permet d'obtenir des potentiels d'interaction entre la charpente et les différents cations sans nécessiter d'ajustement sur les données expérimentales. Elle a été appliquée dans le cas des cations alcalins pour l'étude des faujasites anhydres monocationiques ou bicationiques et pour l'étude de l'adsorption d'eau ou de xylènes dans ces zéolithes avec des résultats très satisfaisants [61].

I. Pour l'instant, seule l'étude des cations alcalins (potassium, rubidium et césium) a été menée dans le cadre de la thèse d'Angela Di Lella. L'approche peut être généralisée pour tout type de cation dont la polarisabilité et le rayon ionique sont connus. Cela a été fait dans le cas du baryum au cours de cette thèse (cf. chapitre III) [61].

| Cation | [70]<br>(A)<br>$r_{\text{cation}}$ | $\alpha_{\rm pol}$ (bohr) <sup>3</sup> [248] | $\alpha$ (K) | (A)  | $\gamma$ (K·Å <sup>6</sup> ) |
|--------|------------------------------------|----------------------------------------------|--------------|------|------------------------------|
| $Li+$  | 0,76                               | $0,192$ [249]                                | $61, 1.10^6$ | 4,54 | 33,05.10 <sup>4</sup>        |
| $Na+$  | 1,02                               | 1,002                                        | $61, 1.10^6$ | 4.05 | 76,52.10 <sup>4</sup>        |
| $K^+$  | 1,38                               | 5,339                                        | $61, 1.10^6$ | 3,53 | $18,00.10^5$                 |
| $Rb^+$ | 1,52                               | 9,05                                         | $61, 1.10^6$ | 3.35 | 23,00.10 <sup>5</sup>        |
| $Cs^+$ | 1,67                               | 15,28                                        | $61, 1.10^6$ | 3.20 | $28,31.10^5$                 |

Tableau II.3 : Paramètres de potentiel entre les cations extracharpentes et la charpente (seules les interactions entre le cation et les oxygènes de la charpente sont prises en compte). Les paramètres d'interaction entre le sodium et l'oxygène sont extraits d'une étude d'Auerback. Ils ont été extrapolés pour les autres cations en fonction de leur polarisabilité et de leur rayon ionique (cf. section II.4.4.2).

II.4.4.2.2 Entre cations On considère deux contributions à l'énergie d'interaction entre cations : un terme électrostatique et un terme de dispersion-répulsion. Le terme de dispersionrépulsion est modélisé par un potentiel de type Lennard-Jones. Les paramètres sont issus d'une étude de Dang [250] dans laquelle ils sont utilisés pour modéliser l'interaction entre l'eau et les cations sodium dans des solutions aqueuses d'éther couronne. La contribution dominante à l'énergie d'interaction entre cations est le terme de répulsion coulombienne. L'interaction de dispersion-répulsion est une interaction à courte portée, les paramètres du potentiel n'ont que peu d'influence sur le comportement des cations dans une zéolithe vide. Toutefois, ces valeurs sont utilisées pour obtenir les paramètres d'interactions avec les molécules adsorbées grâce à des règles de combinaisons. Il est donc important de bien les choisir.

Ces paramètres sont étendus à d'autres cations par des méthodes similaires à celles exposées dans la section précédente. Le terme  $\sigma$  contrôle la distance d'équilibre  $(r_{\text{eq}})$  et peut donc être relié au rayon ionique du cation :

$$
r_{\text{\'{e}q}} = 2^{\frac{1}{6}} \sigma_{\text{cation}} \quad \propto \quad r_{\text{Na}} \tag{II.65}
$$

On peut alors prendre comme règle d'extrapolation des paramètres  $\sigma$ :

$$
\sigma_{\text{cation}} = \frac{r_{\text{Na}} - r_{\text{cation}}}{2^{\frac{1}{6}}} + \sigma_{\text{Na}} \tag{II.66}
$$

Le paramètre ε contrôle l'intensité de l'interaction. Il est comme précédemment ajusté sur la polarisabilité du cation :

$$
\varepsilon_{\text{cation}} = \varepsilon_{\text{cation}} \sqrt{\frac{\alpha_{\text{cation}}}{\alpha_{\text{Na}}}} \left(\frac{\sigma_{\text{Na}}}{\sigma_{\text{cation}}}\right)^6 \tag{II.67}
$$

Ces paramètres ont été calculés pour les cations alcalins et sont reportés dans le tableau II.4.

## II.4.4.3 Modèles pour les adsorbats

Seules deux types d'adsorbats ont été étudiés : l'eau et les xylènes. Nous avons utilisé pour les modéliser des potentiels de la littérature, que nous avons combiné avec les potentiels qui ont

| cation   | $\varepsilon$ (K) | $\sigma$ (Å) |
|----------|-------------------|--------------|
| $Li+$    | 38,68             | 2,354        |
| $Na+$    | 50,27             | 2,586        |
| $K^+$    | 57,54             | 2,907        |
| $Rb^+$   | 58,22             | 3,031        |
| $Cs^{+}$ | 59,72             | 3,165        |

Tableau II.4 : Paramètres du potentiel de Lennard-Jones utilisé pour modéliser l'interaction entre deux cations du même type. Les paramètres du sodium sont issus d'une étude de Dang [250].

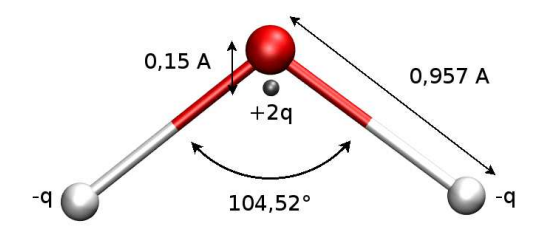

Figure II.8 : Représentation de la géométrie du modèle d'eau TIP4P. Le point gris représente la position du centre de force. Les paramètres du modèle sont donnés dans le tableau II.5.

été développés dans notre groupe pour la zéolithe et les cations extracharpentes. Les adsorbats ont toujours été considérés comme rigides.

II.4.4.3.1 Eau Il existe de nombreux potentiels pour modéliser l'eau, certains flexibles, d'autres rigides ; certains sont polarisables, d'autres ne le sont pas. Nous avons utilisé le modèle TIP4P introduit par Jorgensen pour l'eau liquide [251]. Ce potentiel très simple est utilisé pour des systèmes très variés et reproduit relativement bien les propriétés dynamiques et thermodynamiques de l'eau liquide.

Ce modèle contient un centre de forces et trois charges (cf. II.8). Le centre de forces est placé sur l'atome d'oxygène. Les deux charges positives sont placées sur les atomes d'hydrogène et la charge négative est placée à 0,15 Å de l'atome d'oxygène sur la bissectrice de l'angle  $\overline{H}\overline{O}\overline{H}$ . Les charges et les paramètres du centre de forces sont reportés dans le Tableau II.5.

Ce modèle a été utilisé précédemment dans la modélisation des matériaux poreux pour étudier l'adsorption d'eau dans les zéolithes cationiques, mais aussi dans les zéolithes hydrophobes. Il permet de bien reproduire les propriétés de l'eau confinée dans des matériaux poreux variés [62,252–254]. Des variantes du modèle TIP4P ont été obtenues par des petites modifications des paramètres du potentiel (charges et centre de forces) pour reproduire plus précisément certaines propriétés. C'est le cas des modèles TIP4P-Ew [255], optimisé pour l'utilisation de la sommation d'Ewald, TIP4P-Ice pour la simulation d'eau solide [256], et de TIP4P-2005 qui permet de mieux

| centre de force $\sigma = 3,154$<br>$q_H = 0,52 e $<br>$q_O = -1,04 e $ |         | Modèle TIP4P |                                     |
|-------------------------------------------------------------------------|---------|--------------|-------------------------------------|
|                                                                         |         |              | $\varepsilon = 0.648 k J. mol^{-1}$ |
|                                                                         | charges |              |                                     |

Tableau II.5 : Paramètres de potentiel et charges partielles utilisées dans le modèle d'eau TIP4P. La géométrie du modèle est représentée dans la Figure II.8.

| $\varepsilon(K)$ | $\sigma(A)$ |
|------------------|-------------|
| 35.24            | 3.55        |
| 85.47            | 3.80        |
| 15.08            | 2.42        |
|                  |             |

Tableau II.6 : Paramètres Lennard-Jones pour les interactions xylène-xylène. Ces paramètres sont issus du champ de forces OPLS [259].

reproduire le diagramme de phase de l'eau [257]. Des modèles ayant un plus grand nombre de sites ont aussi été développés comme par exemple le modèle TIP5P qui contient quatre charges et un centre de forces et qui reproduit mieux la structure de l'eau liquide et la température du maximum de densité [258]. Nous avons continué à utiliser le modèle TIP4P d'origine car tous les autres potentiels que nous utilisons ont été ajustés pour être utilisés avec ce potentiel, et que nous obtenons avec TIP4P des résultats satisfaisants.

Les paramètres d'interaction de dispersion-répulsion entre l'eau et les cations sont obtenus par les règles de combinaison de Lorentz-Berthelot (section II.4.3).

II.4.4.3.2 Xylènes Pour modéliser les interactions entre molécules de xylène, nous avons utilisé un modèle de la littérature : le modèle OPLS [259]. Ce modèle donne les paramètres de potentiel à utiliser pour modéliser l'interaction entre deux molécules de xylène, ainsi que les charges à placer sur chacun des atomes. Les paramètres d'interaction croisée avec les cations et la zéolithe ont été obtenus avec les règles de Lorentz-Berthelot. Ce champ de forces a été testé sur des zéolithes contenant du sodium et échangées au potassium, et ont permis d'obtenir des résultats satisfaisants, et notamment de reproduire l'inversion de sélectivité du p-xylène par rapport au m-xylène obervée expérimentalement entre ces deux matériaux [61]. Les paramètres du potentiel sont reportés dans le tableau II.6 ainsi que sur la figure II.9.

# II.4.5 Méthodes de sommation

Le calcul de l'énergie du système se fait en sommant toutes les interactions à deux corps entre molécules de la boîte de simulation. Dans le cas où on applique les conditions périodiques aux limites, on doit aussi prendre en compte les interactions entre les molécules de la boîte et celles de ses répliquats. On doit alors calculer une somme infinie :

$$
U_{tot} = \frac{1}{2} \sum_{i=1}^{N} \sum_{j=1}^{N} \sum_{\mathbf{n}_{\mathbf{box}}=0}^{\infty} U_{ij} (\mathbf{r}_{\mathbf{ij}} + \mathbf{n}_{\mathbf{box}})
$$
(II.68)

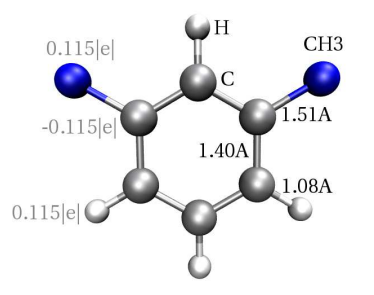

Figure II.9 : Charges et géométrie utilisés dans le modèle de xylène OPLS.

avec  $i \neq j$  quand  $n_{box} = 0$ .  $n_{box}$  est un vecteur de translation pour passer d'une maille à son image. On peut l'écrire  $\mathbf{n_{box}} = (\alpha a, \beta b, \gamma c)$  où  $\alpha, \beta, \gamma c$  sont des entiers et a, b, c les dimensions de la boîte de simulation.

La prise en compte des conditions périodiques pose ainsi un problème pour calculer l'énergie du système. Toutefois, dans le cas d'interactions dites à courte portée ( $\propto r^{-\kappa}$  avec  $\kappa \ge 6$ ), les interactions décroissent très rapidement avec la distance et il est ainsi possible de négliger l'interaction entre deux espèces séparées par une distance suffisamment grande. Cette méthode est appliquée aux termes de dispersion-répulsion. Dans le cas des interactions électrostatiques, la troncation n'est pas possible, il est alors nécessaire de calculer la somme infinie. Il est dans ce cas possible de se servir astucieusement de la périodicité du système pour calculer cette somme grâce à la méthode introduite par Ewald en 1921 [260].

#### II.4.5.1 Interactions à courte portée

Dans le cas des interactions à courte portée (dans notre cas cela correspond aux interactions de dispersion-répulsion), le potentiel devient très faible pour une distance relativement courte. Il est alors possible de prendre en compte uniquement l'interaction entre deux molécules plus proches que  $r_c$  ( $r_c$  est appelé rayon de coupure).

$$
U_{ij}(r_{ij}) = \begin{cases} U_{\text{disp-rép}}(r_{ij}) & \text{si } r_{ij} \leq r_c \\ 0 & \text{si } r_{ij} > r_c \end{cases}
$$
(II.69)

Le choix de  $r_c$  est une donnée importante de la simulation. Il est nécessaire de trouver le bon compromis entre la prise en compte des interactions intermoléculaires les plus importantes, et le temps de calcul. Dans un grand nombre de cas, on choisit  $r_c$  égal à la taille d'une demi-boîte. Cela revient, dans le cas d'une boîte cubique, à ne prendre en compte l'interaction de i qu'avec la molécule j la plus proche de  $i$ , en prenant en considérations les conditions périodiques aux limites, et à négliger celles avec les autres images de j.

La troncation des interactions conduit à une erreur sur le calcul de l'énergie du système qui vaut :

$$
\Delta E_{\rm err} = \int_{r_{\rm c}}^{\infty} g(r) 4\pi r^2 U(r) dr \tag{II.70}
$$

Si  $r_c$  est suffisamment grand, on peut considérer que  $g(r) = 1$  pour  $r > r_c$ . On ajoute alors un terme de correction à l'énergie totale pour minimiser l'erreur due à la troncation :

$$
U_{\text{tot}} = \frac{1}{2} \sum_{i \neq j} U_{\text{mic }ij}(r_{ij}) + \frac{N\rho}{2} \int_{r_c}^{\infty} dr \, U(r) \, 4\pi r^2 \tag{II.71}
$$

Dans le cas d'une interaction de type Lennard-Jones, l'expression du terme correctif devient :

$$
\Delta U_{\text{LJcorr}} = \frac{8}{3} \pi \rho \epsilon \sigma^3 \left[ \frac{1}{3} \left( \frac{\sigma}{r_c} \right)^9 - \left( \frac{\sigma}{r_c} \right)^3 \right] \tag{II.72}
$$

Dans le cas où on utilise des grilles (en général pour calculer les interactions entre les molécules adsorbées ou les cations et la zéolithe), les corrections à longue distance ne sont pas incluses explicitement dans le calcul de l'énergie. On utilise alors un rayon de coupure plus grand pour calculer les interactions de type dispersion-répulsion lors du calcul de la grille, afin de pouvoir vraiment négliger cette correction.

#### II.4.5.2 Interactions à longue portée

Les interactions électrostatiques sont des interactions dites à longue portées. Dans ce cas, une simple troncation ne peut pas être utilisée. Il est nécessaire de prendre en compte tous les termes de la somme. En effet l'erreur due à la troncation peut être estimée par l'intégrale :

$$
U_{\text{corr}} = \frac{N\rho}{2} \int_{r_c}^{\infty} U(r) 4\pi r^2 dr \tag{II.73}
$$

Ce terme d'erreur diverge pour des potentiels en  $r^{-\kappa}$  avec  $\kappa \leq 2$ . C'est le cas pour les interactions coulombiennes et les interactions dipolaires. Il existe différentes techniques pour calculer la somme de ces interactions. La plus utilisée est la méthode introduite par Ewald en 1921 [260]. Cette méthode est relativement peu coûteuse en temps de calcul pour des systèmes de taille inférieure à  $10^3 - 10^4$  particules. Pour des systèmes de taille plus importante (protéines, ...) on utilise d'autres méthodes comme la méthode PPPM (Particule Particule/Particule-Mesh) [261] ou la méthode particule-mesh Ewald summation [262] que je ne détaillerai pas ici.

Je présenterai brièvement la méthode introduite par Ewald pour le calcul des interactions coulombiennes du système dans le cas d'un système neutre  $(\sum_{i=1}^{N_q} \gamma_i)$  $\sum_{i=1}^{Nq} q_i = 0$  où  $N_q$  est le nombre de charges du système). Il s'agit de calculer la somme :

$$
E_{\hat{e}l} = \frac{1}{2} \sum_{n=1}^{\infty} \sum_{i=1}^{N_q} \sum_{\substack{j=1 \ j \neq i \text{ si } n = \hat{0}}}^{N_q} \frac{1}{4\pi\epsilon_0} \frac{q_i q_j}{|\mathbf{r_i} - \mathbf{r_j} + \mathbf{n}|}
$$
(II.74)

Cette somme est seulement semi convergente. Elle ne converge que grâce à la compensation des termes positifs et négatifs qu'elle contient. Dans cette somme les charges sont considérées comme ponctuelles. La méthode introduite par Ewald consiste à considérer chaque charge comme la somme de deux charges :

- une charge ponctuelle écrantée par une charge gaussienne de signe opposé
- la charge gaussienne de même signe que la charge ponctuelle pour compenser la gaussienne d'écrantage (Figure II.10).

La densité de charge se décompose alors en deux termes :

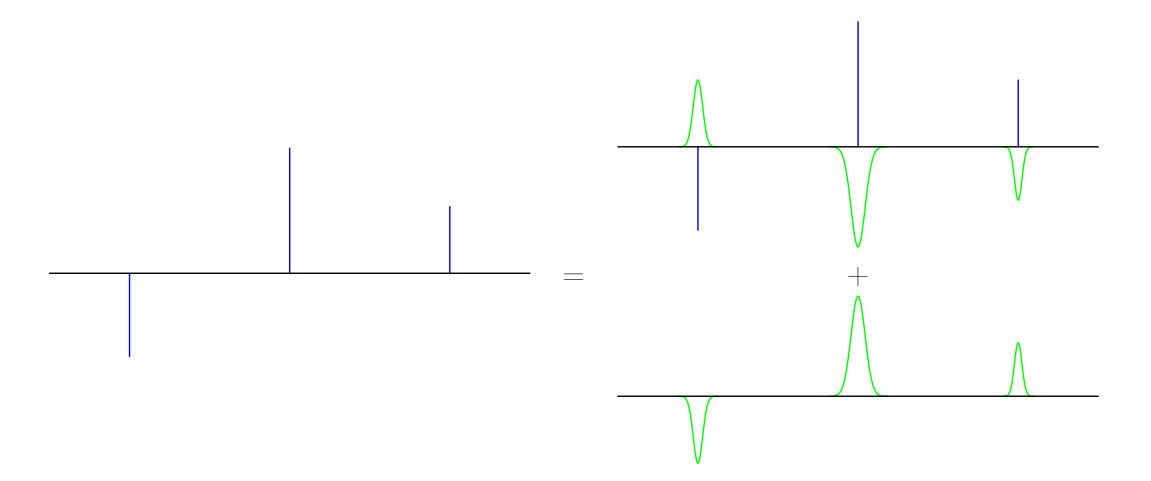

Figure II.10 : Représentation schématique du principe de la sommation d'Ewald. La distribution de charge  $\rho(r)$  correspondant à une distribution de charges ponctuelles (en bleu) est décomposée en deux termes : un terme correspondant à une distribution de charges ponctuelles écrantées par des gaussiennes (figure en haut à droite) et un terme correspondant à une distribution de charges gaussiennes ajoutée pour compenser les gaussiennes d'écrantage (figure en bas à droite).

$$
\rho_i(r) = \sum_i q_i \delta(\mathbf{r} - \mathbf{r}_i)
$$
  
=  $\sum_i q_i \left( \delta(\mathbf{r} - \mathbf{r}_i) - \left( \frac{\alpha_{\text{ew}}}{\sqrt{\pi}} \right)^3 e^{(-\alpha_{\text{ew}}(\mathbf{r} - \mathbf{r}_i))^2} \right) + \sum_i q_i \left( \frac{\alpha_{\text{ew}}}{\sqrt{\pi}} \right)^3 e^{-\alpha_{\text{ew}}(\mathbf{r} - \mathbf{r}_i)^2}$  (II.75)

où  $\alpha_{\rm ew}$  contrôle la largeur de la gaussienne.

L'énergie électrostatique peut se décomposer en deux contributions : celle due aux charges écrantées et celle due aux charges gaussiennes. La première converge rapidement dans l'espace direct. Elle peut donc être tronquée et est facilement calculable. La deuxième contribution ne converge pas rapidement dans l'espace direct, mais il est possible de l'écrire comme une série de Fourier rapidement convergente dans l'espace réciproque.

L'équation de Poisson nous permet de calculer le potentiel électrostatique correspondant à la distribution de charge du système pour lequel on peut distinguer deux contributions :

$$
\Phi_{\text{direct}}(r) = \sum_{\mathbf{n}} \sum_{i=1}^{N_q} \frac{q_i}{4\pi \varepsilon_0 |\mathbf{r} - (\mathbf{r_i} + \mathbf{n})|} \text{ erfc} \left( \alpha_{\text{ew}} |\mathbf{r} - \mathbf{r_i} + \mathbf{n} \right) |
$$
\n
$$
\Phi_{\text{réciproque}}(r) = \frac{4\pi}{\varepsilon_0 V} \sum_{k \neq 0} \sum_{i=1}^{N} \frac{q_i}{4\pi \varepsilon_0 \mathbf{k}^2} e^{i\mathbf{k}(\mathbf{r} - \mathbf{r_i})} e^{-\mathbf{k}^2 4\alpha_{\text{ew}}^2}
$$
\n(II.76)

L'énergie électrostatique peut alors se décomposer en trois termes :

$$
E_{\text{él}} = \frac{1}{2} \sum_{i=1}^{N_q} q_i \Phi_{\text{direct}} + \Phi_{\text{réciproque}} - E_{\text{self}} \tag{II.77}
$$

Dans cette équation le premier terme correspond à l'interaction entre les charges ponctuelles  $i$  et les charges écrantées. Le deuxième terme correspond à l'interaction entre les charges ponctuelles i et les charges gaussiennes introduites par la méthode d'Ewald. Dans le premier terme calculé par simple sommation dans l'espace direct, il est facile de retirer de l'expression du potentiel l'interaction entre la charge écrantée i et la charge ponctuelle i correspondante qui n'a pas de sens physique. En revanche, dans le cas de la somme calculée dans l'espace réciproque  $\Phi_{\text{réciproque}}$  la contribution correspondant à l'interaction de la charge ponctuelle i avec la charge gaussienne correspondante ne se présente plus sous la forme d'un seul terme. Elle est alors nécessairement incluse dans la somme dans l'espace réciproque. Il est alors nécessaire de corriger l'énergie totale en retranchant la somme des interactions entre une charge ponctuelle et la gaussienne correspondante. Cette interaction appelée Eself peut s'exprimer sous la forme :

$$
E_{\text{self}} = \frac{1}{2} \sum_{i=1}^{N} q_i \Phi_{\text{self}}(r_i) = \frac{1}{4\pi\varepsilon_0} \left(\frac{\alpha_{\text{ew}}}{\pi}\right)^{\frac{1}{2}} \sum_{i=1}^{N} q_i^2
$$
 (II.78)

On retranche aussi dans le cas où on a des molécules, l'interaction entre une charge i et les gaussiennes qui sont placées sur les autres centres de charge de même molécule. On obtient alors pour l'énergie totale :

$$
E_{\text{coul}} = \frac{1}{8\pi\varepsilon_0 V} \sum_{i,j} \sum_{k\neq 0} q_i q_j \frac{4\pi}{k^2} |\rho(k)|^2 e^{-\frac{k^2}{4\alpha_{\text{ew}}}}
$$
\nterme direct\n
$$
+ \frac{1}{8\pi\varepsilon_0} \sum_{i\neq j}^{N} \frac{q_i q_j \text{ erfc}\left(\sqrt{\alpha_{\text{ew}}} r_{ij}\right)}{r_{ij}}
$$
\nterme réciproque\n
$$
- \frac{1}{4\pi\varepsilon_0} \frac{\alpha_{ew}}{(\pi)}^{\frac{1}{2}} \sum_{i=1}^{N} q_i^2 - \frac{1}{8\pi\varepsilon_0} \sum_{i,j} q_i q_j \frac{\text{erf}\left(\alpha_{\text{ew}}|\mathbf{r_i} - \mathbf{r_j}|\right)}{|\mathbf{r_i} - \mathbf{r_j}|}
$$
\nself term\nself term

Dans la pratique, la première somme calculée dans l'espace direct en utilisant un rayon de coupure  $r_c$  qui est en général choisi, comme pour les interactions à courtes portées, égal à la longueur d'une demi-boîte de simulation. Cela permet de ne prendre en compte que les plus proches voisins dans la somme. La valeur de  $\alpha_{ew}$  contrôle la dispersion des gaussiennes. Plus  $\alpha_{\rm ew}$  est petit, plus la gaussienne est resserrée et plus l'écrantage est efficace. La somme dans l'espace direct converge d'autant plus vite que  $\alpha_{ew}$  est petit. C'est malheureusement le contraire pour la somme dans l'espace réciproque. Une fois  $r_c$  fixé on choisit  $\alpha_{\rm ew}$  de manière à ce que la somme dans l'espace direct converge. La somme dans l'espace réciproque est aussi tronquée. On choisit alors kmax pour que la somme dans l'espace réciproque soit convergée. Dans toutes nos simulations on utilise  $n_{\alpha} = 2.5^{\text{T}}$  et  $k_{\text{max}} = 12$ .

I. $\alpha_{\rm ew} = \frac{n_\alpha \pi}{L}$  où  $L$  correspond à la plus petite dimension de la boîte.